# mikreelektronik

**Applikative Information** 

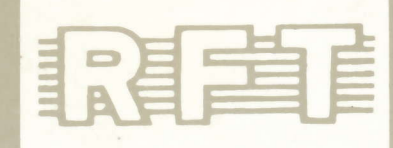

X

4/89

## APPLIKATIVE INFORMATION

- für Anwender der Mikroelektronik -

# hinweise

Alle Beiträge in den Heften der "Applikativen Information" dienen der 1. Anregung bei Schaltungs- und Geräteentwicklungen bzw. beim Finden von Rationalisierungslösungen und vor allem dem Erfahrungsaustausch. Es können keine Verbindlichkeiten des VEB Applikationszentrum Elektronik Berlin zur Bereitstellung der in den Beiträgen vorgestellten elektronischen Bauelemente abgeleitet werden.

> Grundlage dafür sind die Listen für elektronische Bauelemente und Bausteine, die über die Bauelemente-Verantwortlichen der Betriebe beim VEB Applikationszentrum Elektronik Berlin angefordert werden können.

Reproduktionen in irgendeiner Form durch Druck, Kopienherstellung,  $\overline{2}$  . Microfiche u. a. sind nur nach vorheriger schriftlicher Zustimmung des Herausgebers gestattet. Auszüge, Referate und Besprechungen müssen die volle Quellenangabe enthalten.

# inhalt

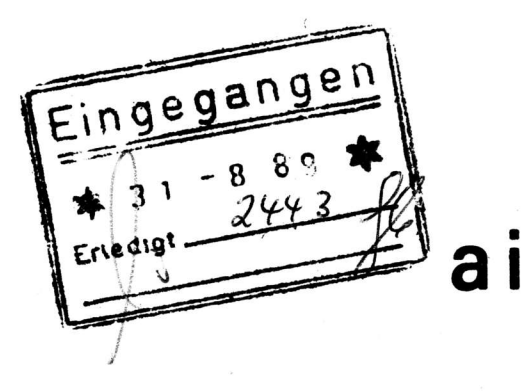

04/89

## bauelemente · applikation

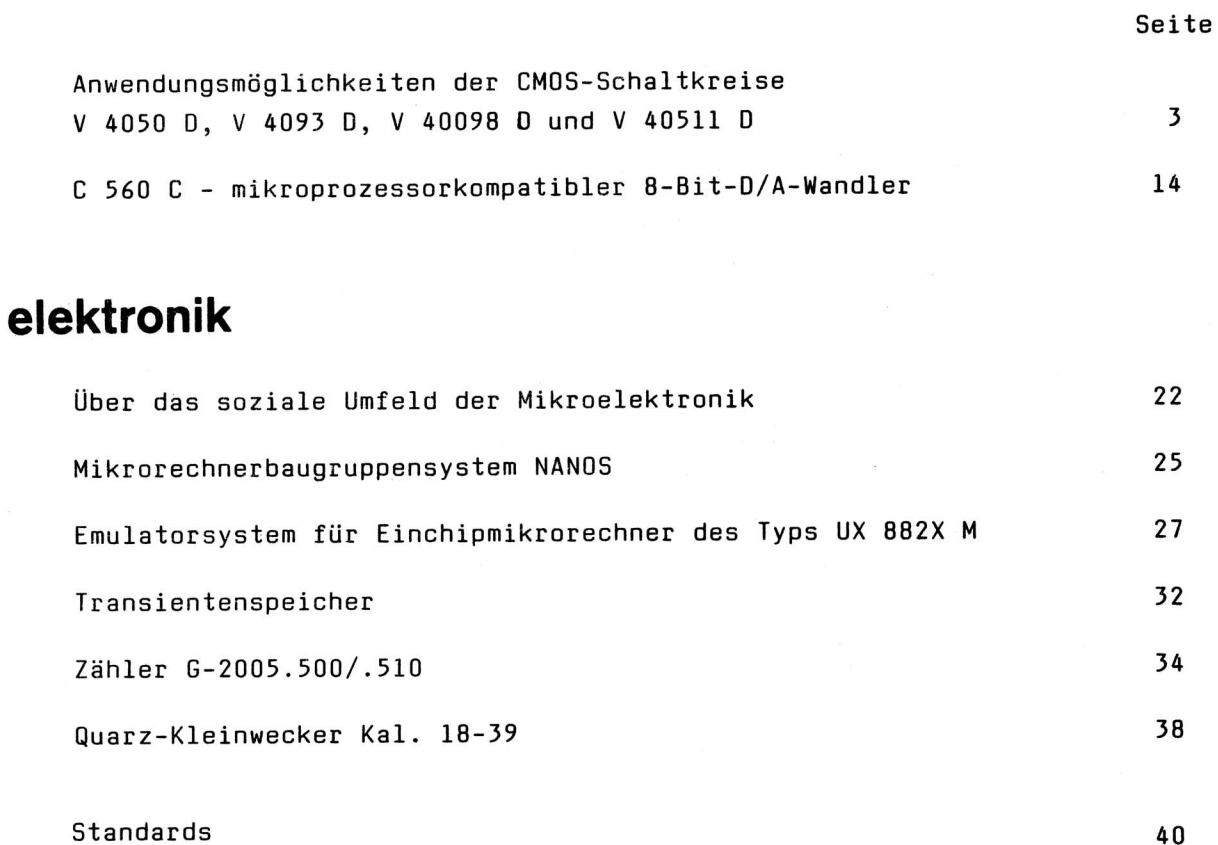

Redaktionsschluß: 15. 2. 1989

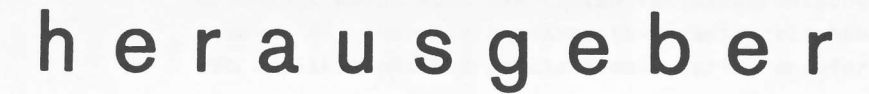

veb applikationszentrum elektronik berlin im veb kombinat mikroelektronik - abt. applikative information mikroelektronik mainzer str. <sup>25</sup> berl in 1035 BG 086/19/89  $\overline{\mathbf{3}}$ 

0ipI. -Ing. Gerhard Reichel

VEB Mikroelektronik "KarI Marx" Erfurt Stammbetrieb im VEB Kombinat Mikroelektronik

## Anwendungsmöglichkeiten der CMOS -Schältkreise V 4050 D, V 4093 D, V 40098 D und V 40511 D

#### l. Allgemeines

In Fortführung /1/ ... /5/ werden Einsatzbeispiele weiterer Schaltkreise aus dem Sortiment der Baureihe V 4000 0 vorgestellt. Die technischen Daten einschließIich Anschlußbelegung sind in /6/ und verbindliche Angaben in den betreffenden Typstandards /7/ ... /10/ enthalten.

Nach anfänglicher Produktion im jetzigen VEB Forschungszentrum Mikroelektronik Dresden, Betrieb des Kombinates VEB Carl Zeiss JENA wurden die Schaltkreistypen V 4050 D, V 4093 D, V 40098 D und V 40511 D nach technologischer Uberarbeitung zwecks Vereinheitlichung der Technologie in das Sortiment des VEB Mikroelektronik "Karl Marx" Erfurt (MME) aufgenommen. Im Zuge der Uberarbeitung erfolgten in einzelnen Fällen auch Veränderungen und Ergänzungen in den technischen Daten der Schaltkreise, wobei die Daten dem neueren Stand der Entwicklung angepaßt wurden. Eeispielsweise wurden beim SchaItkreis V 4093 D die Schwellspannungswerte unabhängig von der Art der Eingangsbelegung gestaltet, die Toleranzen der Hysteresespannung neu festgelegt und die Verzögerungszeiten reduziert. Einheitlich und übereinstimmend mit den übrigen Schaltkreisen der Baureihe V 4000 0 des VEB MME wurde auch der Betriebstemperaturbereich für o. g. vier Schaltkreistypen mit  $\mathcal{A}_{\mathsf{a}} = -40 \ldots +85$  <sup>O</sup>C festgelegt.

#### 2. Einsatzmöplichkeiten der Schaltkreise

#### 2.1. V 4050 D - sechs nichtinvertierende Treiberstufen

Der V 4050 D enthäIt sechs nichtinvertierende Treiberstufen. Für jede Treiberstufe gilt folgende Wahrheitstabelle.

#### Tabelle 1: Wahrheitstabelle V 4050 D

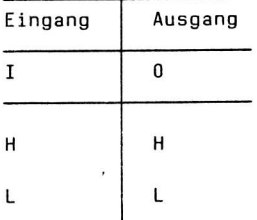

Abweichend von den übrigen Schaltkreisen der Baureihe V 4000 <sup>0</sup> liegt die Betriebsspannungszuführung für U<sub>DD</sub> am Gehäuseanschluß l. Ferner sind abweichend von den meisten übrigen Schaltkreisen der Baureihe die Eingänge des V 4050 D nur mit Schutzdioden zum Bezugspotential U<sub>SS</sub> versehen, so daß seine Eingänge mit Signalen angesteuert werden dürfen, deren Pegel die Betriebsspannung U<sub>DD</sub> überschreiten (U<sub>I</sub>  $\leq$  U<sub>SS</sub> + 15 V). Der Schaltkreis ist deshalb auch für den Einsatz in Pegelwandlerstufen geeignet.

Ferner verfügt jeder Ausgang des V 4050 D über eine höhere Ausgangstreiberleistung als die meisten Schaltkreise der Baureihe V <sup>4000</sup> D. Dadurch ist bei Einsatz des Schaltkreises in Ubergangsstufen jeder Ausgang in der Lage, z. B. zwei Standard-TTL-Lasten oder acht Low-Power-Schottky-TTL-Lasten zu treiben.

#### ai 10(1989) H. 4

Sowohl beim Einsatz in Ubergangsstufen (einheitliche Betriebsspannung) als auch in Pegelwandlerstufen (Betriebsspannung der CMoS-Baugruppe höher als 5 V) ist der V 4050 0 stets mit der Betriebsspannung der TTL-Schaltkreise zu betreiben (Bild 1, /1/).

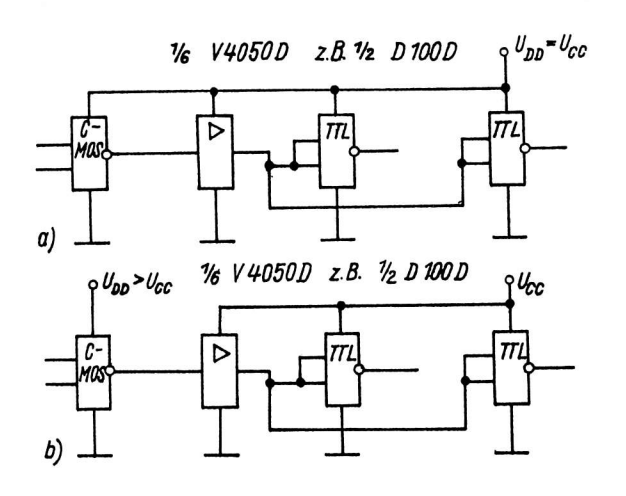

sich der V 4050 D auch zur direkten Ansteuerung von Transistoren, Kleinleistungsthyristoren, Lichtemitterdioden, Optokopplern, Relais und Glühlampen u. ä. einsetzen (Bild 2 a...  $\ldots$  f,  $/1/$ ,  $/11/$ ,  $/14/$ ).

Ourch die höhere Ausgangstreiberleistung läßt

Zu beachten ist, daß die maximal zulässige Ausgangsverlustleistung sowie die Gesamtverlustleistung des V 4050 D nicht Überschritten werden darf. Bei der Ansteuerung von Relais ist unbedingt der Einsatz einer ReIais-ParaLleldiode vorzusehen.

Bitd Einsatz des v 4050 D in a) Ubergangsstufen oder b) Pegelwandlerstufen

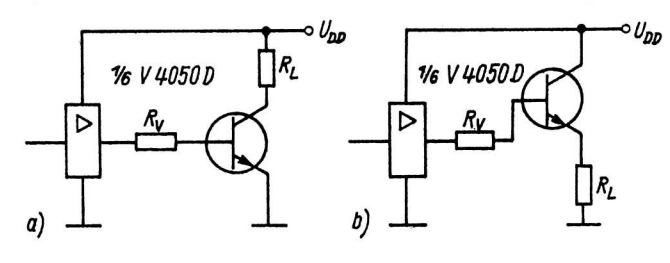

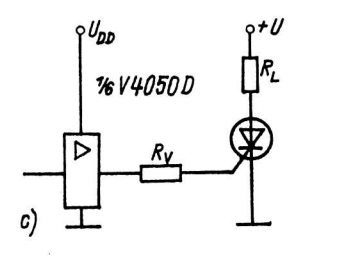

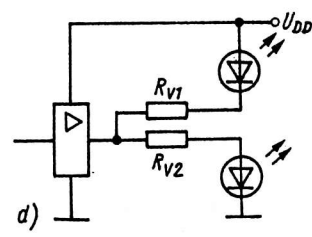

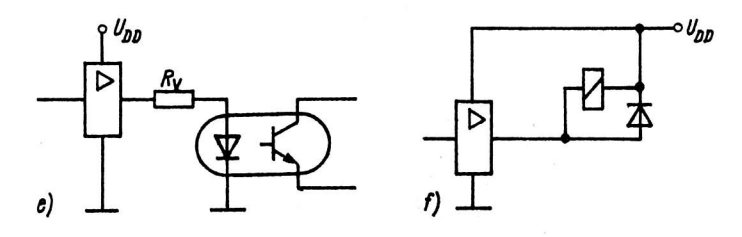

Ansteuerung von a), b) Transistoren, c) Kleinleistungs-Bild 2: Ansteuerung von a), b) Transistoren, c) Kleinleistur<br>thyristoren, d) Lichtemitterdioden, e) Optokopplern,<br>f) Relais mittels V 4050 D

#### 2.2. U 4091 D - vier NAN0-Gatter mit je zwei Eingängen mit Schmitt-Trigger-Verhalten

Der V 4093 D enthält vier NAND-Gatter nit je zwei Eingängen, wobei jeder Eingang Schmitt-Trigger-Verhalten aufweist. FÜr Jedes der vier Gatter des Schaltkreises gilt folgende Wahrheitstabelle.

#### Tabelle 2: Wahrheitstabelle v 4091 <sup>0</sup>

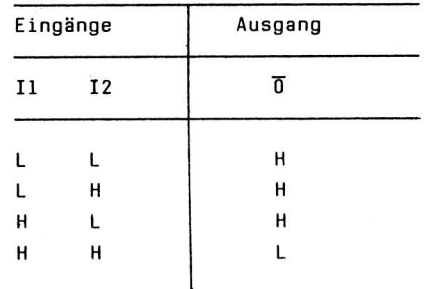

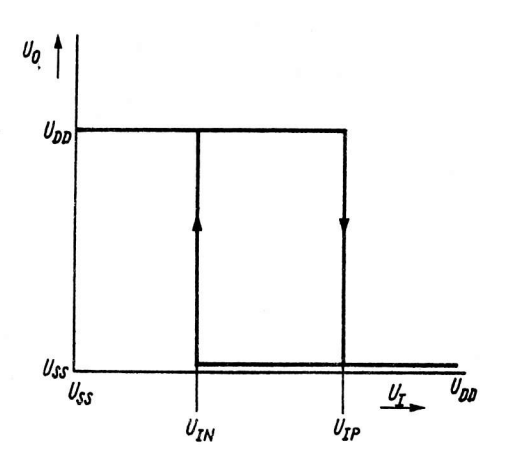

Bild 3: Schalten der Eingänge des V 4093<br>(Hysteresespannung U<sub>TP</sub> - U<sub>TN</sub>) (Hysteresespannung  $\overline{U}_{TP}$  -  $U_{TN}$ )

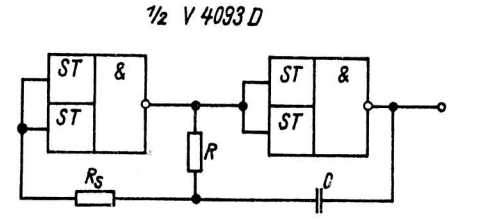

Bild 4: Multivibratorschaltung mit zwei Gattern des V 4093 D

Die Eingänge des V 4091 D schalten je nach Ubergang des Eingangssignals von L nach H bzw. umgekehrt bei unterschiedlichen Schwellspannungen (Bild 3):

- beim Übergang des Eingangssignals von L nach H bei der positiveren Schwellspannung U<sub>TP</sub>
- bein [lbergang des Eingangssignels von H nach <sup>L</sup> bei der negativeren Schwellspannung U<sub>IN</sub>.

Die Differenz beider Schwellspannungen ist als Hysteresespannung definiert. Da beim V 4091 0 keine Forderungen hinsichtlich mihimaler Anstiegszeiten der Eingangssignale bestehen, kann der Schaltkreis insbesondere vorteilhaft in ZeitgLiedern, Flenkendetektoren, Interface-Schaltungen u. ä. eingesetzt werden.

Bild 4 zeigt die bereits in /2/ unter Abschnitt 4.1. beschriebene Multivibratorschaltung unter Einsatz des V 4093 D.

Die Periodendauer Multivibrators ist näherungsweise

$$
T \approx 1, 5 \cdot R \cdot C \tag{1}
$$

wobei sich das Verhältnis der beiden Widerstände zwi schen

$$
2 < \frac{R_S}{R} < 10 \tag{2}
$$

bewegen sollte.

Aufgrund der Hysterese der Gatter des V 4093 D lassen sich auch astabile Multivibratorschaltungen mit nur einem Gatter realisieren (Bild 5, /IL/, /13/).

Nimmt man an, daß der Kondensator C beim Einschalten der Betriebsspannung entladen ist, so nimmt der Ausgang des Gatters den H-Zustand ein. Uber R eriolgt eine Aufladung des Kondensators, bis der SchweIIspannungspegel U<sub>TP</sub> erreicht ist. Danach geht der Gatterausgang von H nach L, und C entlädt sich über R und den U<sub>SS</sub>-seitigen Ausgangstransistor, bis der Schwellspannungspegel U<sub>TN</sub> erreicht ist, usw.

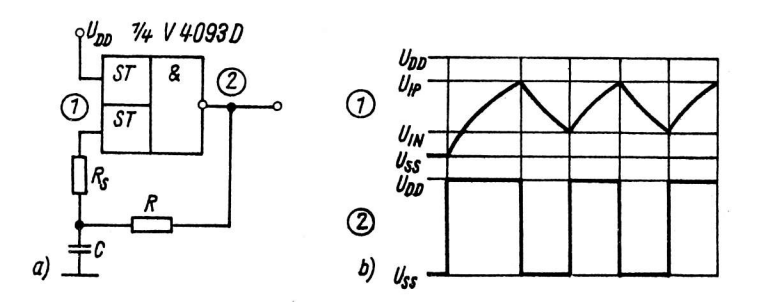

Die Periodendauer dieses Multivibrators ist

$$
T = R \cdot C \left( \ln \frac{U_{DD} - U_{IN}}{U_{DD} - U_{IP}} + \ln \frac{U_{IP}}{U_{IN}} \right)
$$
\n(3)

Bild 5: Multivibratorschaltung mit einem Gatt<mark>er d</mark>es V 4093 D<br>a) Schaltbild, b) Impulsdiagramm

3

Eine Variante dieses Multivibrators zeigt Bild 6. In dieser Variante wird ein Eingang des Gatters zur Steuerung des Oszillators verwendet.

Die Bilder 7 und 8 zeigen weitere Multivibratorvarianten /11/. In der Schaltung gemäß Bild 7 läßt sich je nach Wahl des Wertes für R2 ein vom Verhältnis 0,5 abweichendes Tastverhältnis des Oszillatorsignals einstellen. In der Variante gemäß Bild 8 läßt sich das Tastverhältnis bei fester Ausgangsfrequenz regeln.

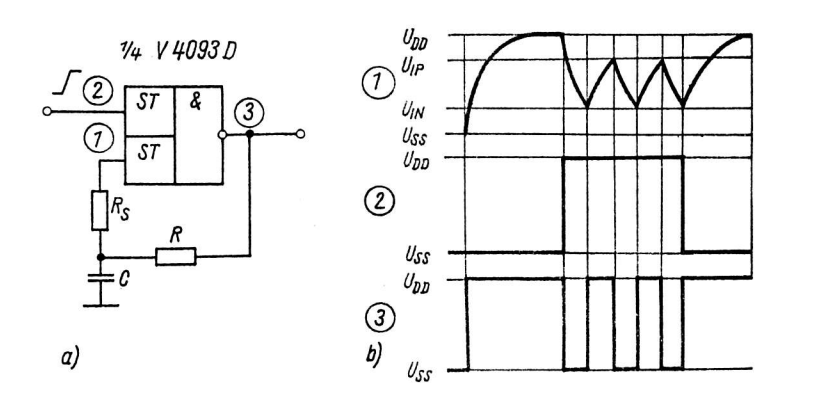

Bild 6: Multivibratorschaltung mit einem Gatter des V 4093 D a) Schaltbild, b) Impulsdiagramm

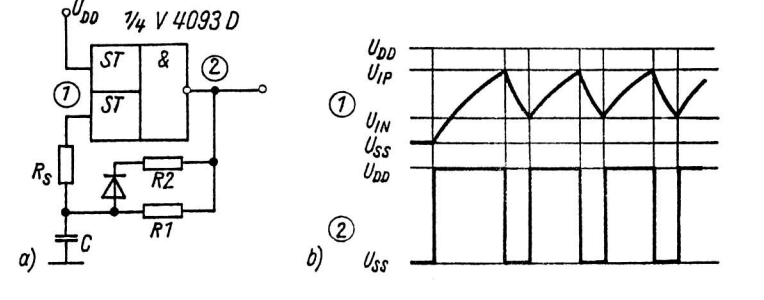

Bild 7: Multivibratorschaltung mit einem Gatter des V 4093 D a) Schaltbild, b) Impulsdiagramm

Der in den Bildern 5 ... 8 dargestellte Schutzwiderstand R<sub>S</sub> verhindert, daß beim Abschalten der Betriebsspannung und bei aufgeladenem Kondensator unzulässige Entladeströme über die Eingangsschutzdioden fließen können. Der Wert für R<sub>S</sub> ist so groß zu wählen, daß der maximal zulässige Eingangssummenstrom von 10 mA nicht überschritten wird. Dies gilt sowohl für die nachfolgend geschilderten Flanken- und Impulsverzögerungsschaltungen als auch für die Flankendetektoren.

Bild 9 zeigt eine bekannte Flanken- und Impulsverzögerungsschaltung /11/, /14/. Der Ausgang des Gatters des V 4093 D geht von H nach L, wenn die am zweiten Gattereingang durch das RC-Glied verzögerte L/H-Flanke des Eingangssignals den Schwellspannungspegel U<sub>TP</sub> überschreitet. Die Flankenverzögerung ist

$$
t_{HL} = R . C . In \frac{U_{DD}}{U_{DD} - U_{IP}}
$$
 (4)

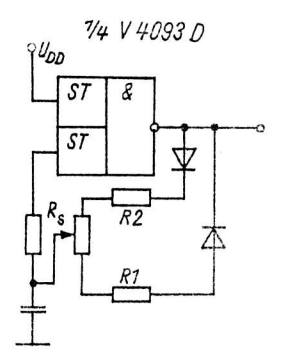

Bild 8: Multivibratorschaltung mit einem Gatter des V 4093 D

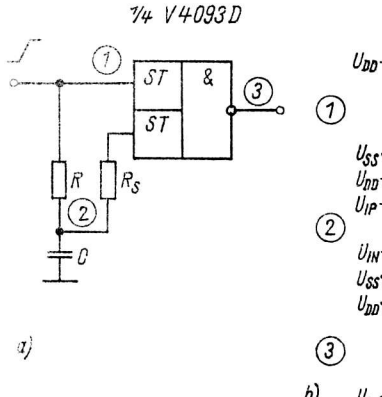

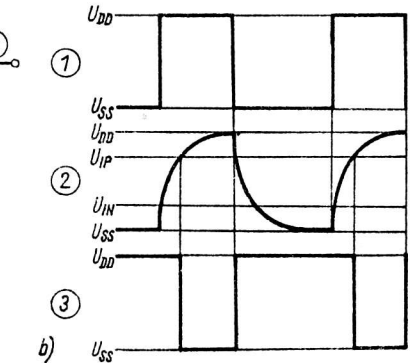

Bild 9: Flankenverzögerungsschaltung mit einem Gatter des V 4093 D<br>a) Schaltbild, b) Impulsdiagramm

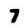

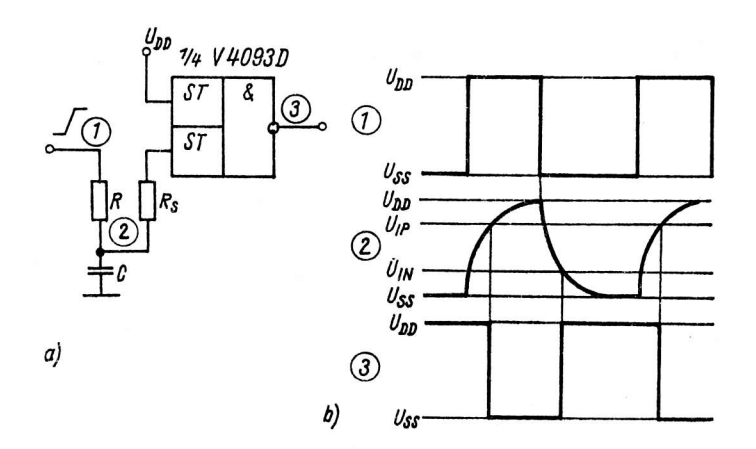

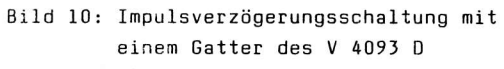

a) Schaltbild,

b) Impulsdiagramm

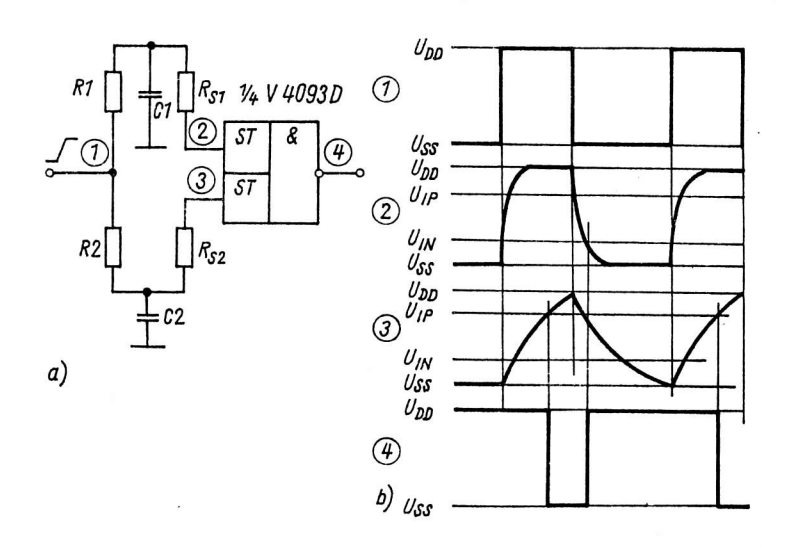

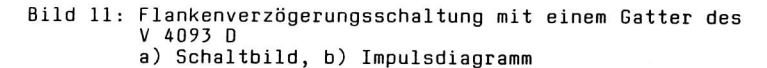

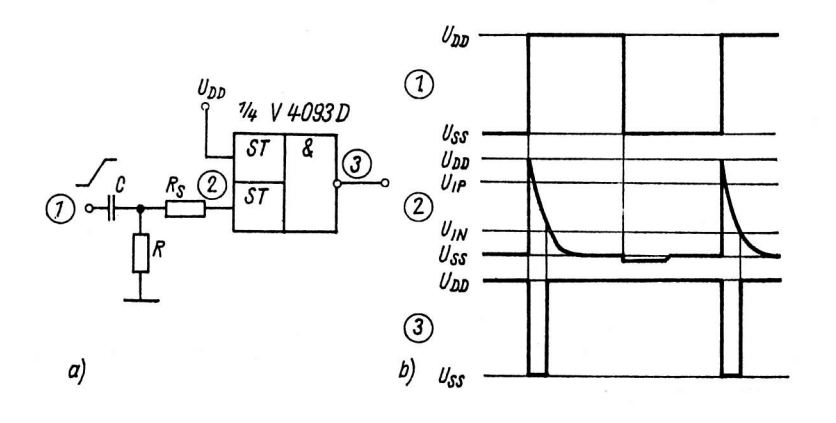

#### Bild 12: Flankendetektorschaltung mit einem Gatter des V 4093 D a) Schaltbild, b) Impulsdiagramm

Bild 10 zeigt eine Impulsverzögerungsschaltung. In dieser Schaltung wird sowohl die L/H-Flanke als auch die H/L-Flanke des Eingangssignals des V 4093 D zeitlich verschoben. Die Verzögerung der L/H-Flanke ist

$$
t_{LH} = R \cdot C \cdot \ln \frac{U_{DD}}{U_{IN}} \tag{5}
$$

Durch Anordnung von RC-Gliedern vor beiden Eingängen eines Gatters des V 4093 D läßt sich gemäß Bild 11 sowohl die L/H- als auch die H/L-Flanke des Eingangssignals separat verzögern /11/.

Die Bilder 12 und 13 zeigen Flankendetektorschaltungen, wobei die Schaltung gemäß Bild 12 auf die L/H-Flanke, die Schaltung gemäß Bild 13 auf die H/L-Flanke eines Eingangssignals reagiert /13/. In beiden Einsatzfällen wird die Ausgangsimpulsbreite durch die Werte von R und C bestimmt.

 $\tilde{C}$ 

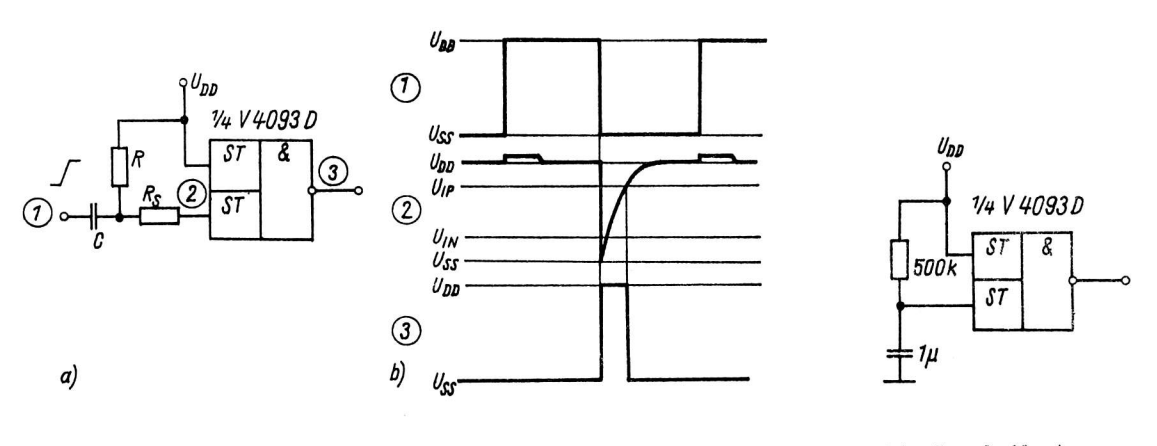

Bild 13: Flankendetektorschaltung mit einem Gatter<br>des V 4093 D a) Schaltbild, b) Impulsdiagramm

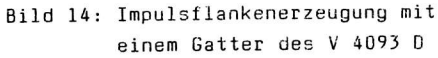

Die Schaltung gemäß Bild 14 kann zur Erzeugung einer Impulsflanke beim Einschalten eines Gerätes (Power-on-reset) verwendet werden /13/.

Bild 15 zeigt einen Schaltungsvorschlag zur Umwandlung eines Sinussignals in ein Rechtecksignal /13/. Der Eingangsspannungsteiler wird so gewählt, daß sich am Gattereingang eine Eingangsspannung

$$
U_{I} = 1/2 (U_{IP} + U_{IN})
$$
 (6)

einstellt.

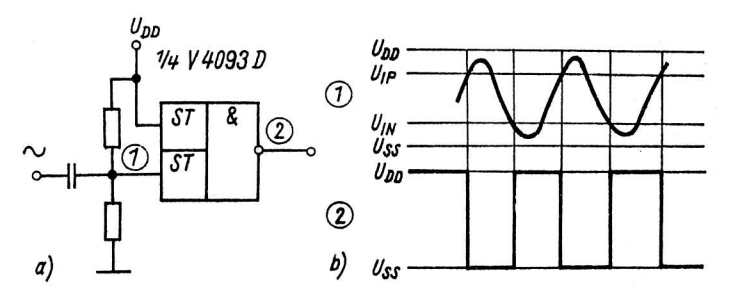

Bild 15: Umwandlung eines Sinus- in ein Rechtecksignal<br>mit einzelnen Gatter des V 4093 D<br>a) Schaltbild, b) Impulsdiagramm

V4 V 4093 D S1 ST.

Die über den Kondensator eingekoppelte Sinuswechselspannung muß einen Spitze-Spitze-Wert von mindestens  $U_{ISS} = U_{IP} - U_{IN}$  aufweisen, wobei die Grenzwerte für U<sub>DD</sub> und U<sub>SS</sub> nicht überschritten werden dürfen.

Bild 16 stellt den Einsatz des V 4093 D zusammen mit einem Fototransistor als digitalen Lichtempfänger dar /11/. In Abänderung der Schaltung kann auch anstelle des Fototransistors eine Fotodiode, ein Optokoppler-Ausgang, ein CdS-Widerstand o. ä. angeschlossen werden.

2.3. V 40098 D - sechs invertierende Treiber mit Tristate-Ausgängen

Bild 16: Digitaler Lichtempfänger mit einem Gatter des V 4093 D

Der V 40098 D enthält sechs invertierende Treiberstufen mit Tristate-Ausgängen, wobei vier Treiberausgangsstufen 01 ... 04 über den Freigabeeingang CE4 und die übrigen zwei

Treiberausgangsstufen O5 und O6 über den Freigabeeingang CE2 aktiviert (mit CE = L) oder in den hochohmigen Zustand (mit  $\overline{\mathbb{CE}}$  = H) gesteuert werden können.

Durch die Tristate-Ausgänge ist ein Einsatz des Schaltkreises auch in Mikrorechner-Bus-Systemen möglich. Für beide Gruppen der Treiberstufen des V 40098 D gilt folgende Funktionstabelle.

 $\bullet$ 

Tabelle 3: Funktionstabelle V 40098 D

| Eingänge |    | Ausgänge  |
|----------|----|-----------|
| т        | СE | ក         |
| Ł        | L  | н         |
| L        | н  | hochohmig |
| Н        | L  | L         |
| н        | н  | hochohmig |

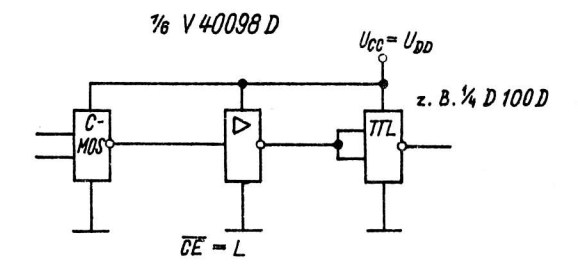

Bild 17: V 40098 D als Treiber in einer Übergangsstufe

Aufgrund der höheren Ausgangstreiberleistung ist der V 40098 D beim Einsatz in Übergangsstufen in der Lage, z. B. eine Standard-TTL-Last oder fünf Low-Power-Schottky-TTL-Lasten auch unter Wort-Case-Bedingungen zu treiben (Bild 17).

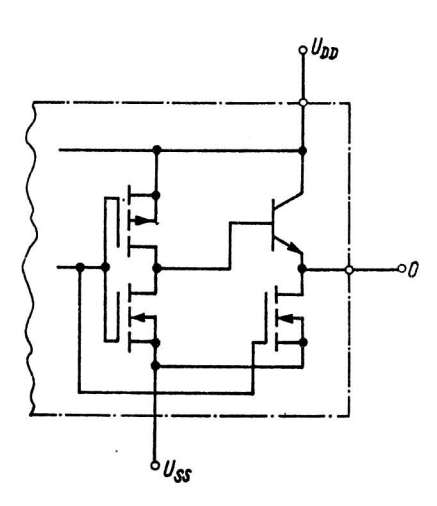

Unter Beachtung der Negation seiner Treiberausgangsstufen kann der V 40098 D ähnlich wie der V 4050 D eingesetzt werden  $(Bild 2 a ... f)$ .

Weitere Einsatzmöglichkeiten ergeben sich durch die Nutzung der Freigabeeingänge CE4 und CE2. Sie ermöglichen den Einsatz des Schaltkreises im Bus- oder Multiplexbetrieb. Im Bus-Betrieb muß sichergestellt sein, daß sich jeweils nur einer der am Datenbus gemeinsam angekoppelten Schaltkreise im aktiven Zustand (CE = L) befinden darf, um eine Zerstörung von Ausgangsstufen zu vermeiden.

#### 2.4. V 40511 D - BCD-zu-7-Segment-Dekoder

Der V 40511 D ist ein BCD-zu-7-Segment-Dekoder mit Eingangszwischenspeicher (Latch) sowie Ausgangstreiberstufen mit npn-Transistoren. Er dient zur Ansteuerung von 7-Segment-Lichtemitteranzeigen, wobei je Ausgangstreiber ein Ausgangsstrom  $I_{\bigcap H}$  bis zu 25 mA entnommen werden darf.

Der Schaltkreis verfügt über die Steuereingänge LT (Lamp test)  $\overline{\text{BI}}$  (Blanking) und LE (Latch enable) sowie die BCD-Eingänge IØ ... I3. Unabhängig von den Logikpegeln an den übrigen Eingängen werden alle sieben Ausgänge mit  $\overline{LT}$  = L in den H-Zustand versetzt.

Mit  $\overline{\text{BI}}$  = L und  $\overline{\text{LT}}$  = H nehmen alle sieben Ausgänge den L-Zustand ein, unabhängig vom Logikpegel an den übrigen Eingängen. Bei LE = L und  $\overline{LT}$  =  $\overline{BI}$  = H wird der Zustand der Ausgänge durch die an den Eingängen IØ ... I3 anliegende Bit-Konfiguration bestimmt. Mit einer L/H-Flanke an LE kann die an den Eingängen IØ ... I3 anliegende Information im Eingangszwischenspeicher gespeichert werden.

Beim V 40511 D lassen sich mit den Pseudotetraden an den Eingängen IØ ... I3 auch die Hexadezimalzeichen A, b, C, d, E und F zur Anzeige bringen.

Bild 18: Ausgangsstufen-Konfiguration des V 40511 D

#### Tabelle 4: Wahrheitstabelle V 40511 <sup>0</sup>

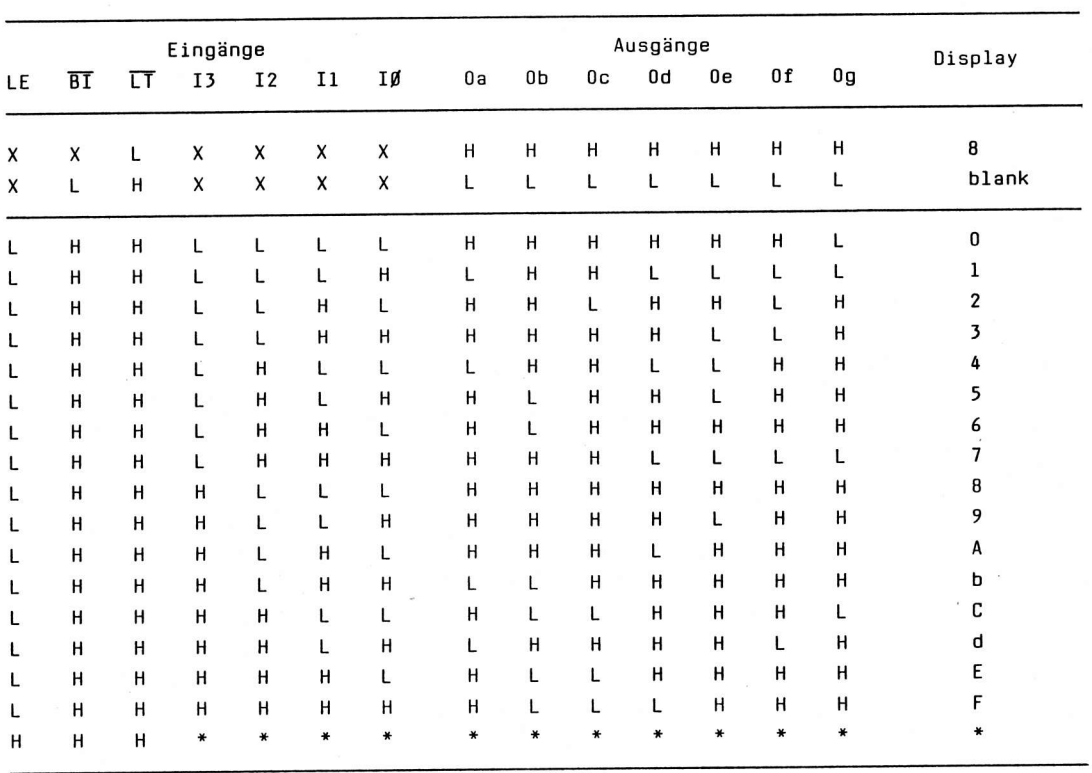

Anm.: (X = L oder H, \* = abhängig von der bei der L/H-Flanke von LE an IØ ... I3 anliegenden Bit-Konfiguration)

Aufgrund seiner Ausgangstreiberleistung sowie seiner Ausgangsstufen-Konfiguration (npn-Transistor gegen U<sub>NN</sub>, Bild 18) kann der V 40511 D 7-Segment-Lichtemitteranzeigen mit gemeinsamer Katode (z. B. VQB 17, VQB 27, VQE 13, VQE 23) direkt ansteuern (Bild 19) /11/, /17/.

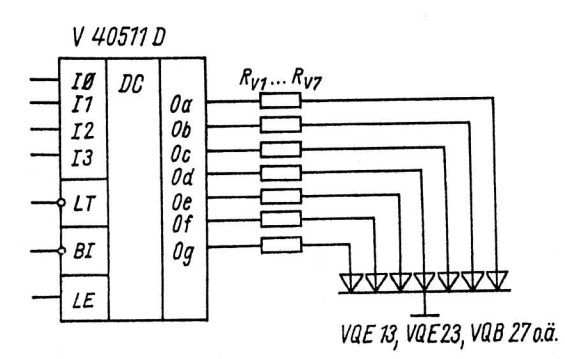

BiId l9: Direkte Ansteuerung von 7-Segment-Lichtemitteranzeigen mit gemeinsamer Katode mittels V 40511 <sup>D</sup>

Die Vorwiderstände  $R_{V1}$  ...  $R_{V7}$  errechnen sich aus

$$
R_V = \frac{U_{OH} - U_F}{I_E} \tag{7}
$$

wobei U<sub>OH</sub> die H-Ausgangsspannung des V 40511 D und U<sub>F</sub> die Flußspannung des Segments der Lichtemitteranzeige bei dem gewählten Segmentstrom  $\mathrm{I}_\mathrm{F}$  ist.

Zu beachten ist, daß beim V 40511 D ein Strom je Segmentausgang von 25 mA nicht überschritten werden darf. Ferner ist bei Multiplexbetrieb darauf zu achten, daß eine Multiplexfrequenz von 50 kHz nicht überschritten werden sollte, da ansonsten der schaltkreisinterne Leistungsanteil, der durch den

11

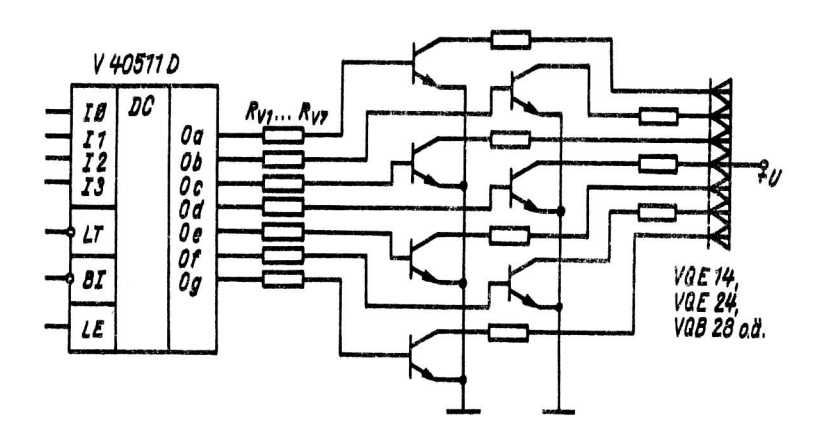

Bild 20: Ansteuerung von 7-Segment-Lichtemitteranzeigen mit gemeinsamer Anode über Ansteuertransistoren mittels V 40511 D

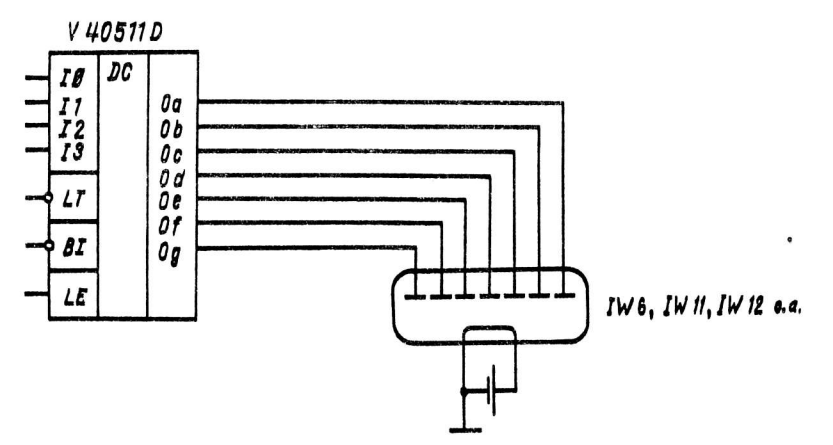

#### Bild 21: Ansteuerung von 7-Segment-Fluoreszenz-Anzeigeröhren mittels V 40511 D

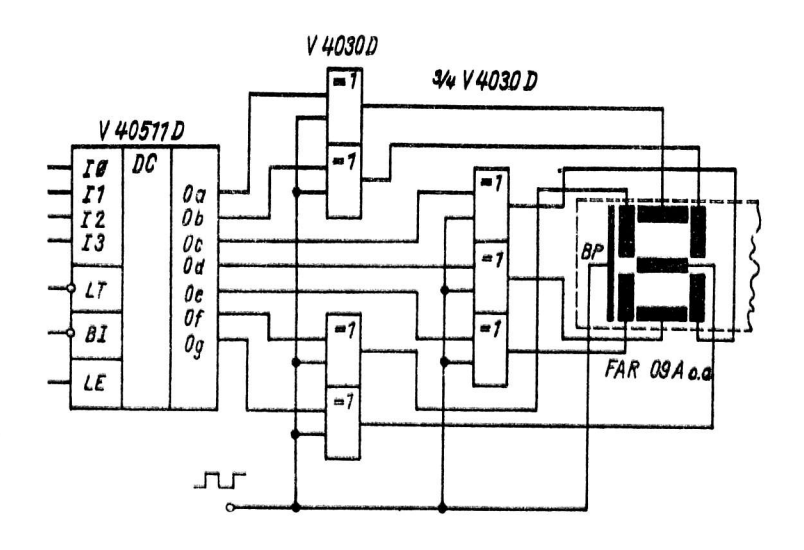

Bild 22: Ansteuerung von Flüssigkristallanzeigen

Multiplexbetrieb verursecht wird, gegenüber dem Leistungsanteil, der durch die externe Belastung hervorgerufen wird, nicht mehr vernachlässigt werden darf.

In Bild 20 ist die Möglichkeit der Ansteuerung von 7-Segment-Lichtemittersnzeigen mit gemeinsamer Anode (z. B. VOB 18. VQB 28, VQE 14, VQE 24) Uber Ansteuertransistoren dargestellt  $/17/$ .

Die Vorwiderstände zur Begrenzung des Basisstromes der Ansteuertransistoren errechnen sich aus

$$
R_V = h_{21E} \frac{(U_{OH} - U_{BE})}{I_C}
$$
\n(8)

wobei: h<sub>2lE</sub> - Stromverstärkung, .<br>U<sub>BE</sub> - Basis-Emitterspannung der Ansteuertransistoren, U<sub>OH</sub> -H-Ausgangsspannung des V 40511 D

Die Möglichkeit der Ansteuerung von 7-Segment-Fluoreszenz-Anzeigeröhren, z. B. IW6, IW11, IW12 zeigt Bild 21 /16/, /17/. Zwecks Erzielung einer Mindestlichtstärke sollte die Betriebsspannung für den V 40511 D jedoch in der Nähe des oberen Grenzwertes von U<sub>DD</sub> = 15 V gewählt werden.

Uber EX-OR-Gatter des V 4030 D ist auch die Ansteuerung von Flüssigkristallanzeigen durch den V 40511 D möglich (Bild 22 /11/), wenn es sich um Anzeigen mit einer gemeinsamen Rückelektrode (Backplane) handelt  $(z, B, FAR O9A)$ .

Während der V 40511 D die Dekodierung der BCD-Information übernimmt, wird durch die Gatter des V 4030 D über eine Impulsansteuerung der für den Betrieb der Flüssigkristallanzeige erforderliche Polaritätswechsel an den Segmentelektroden erzeugt.

l2

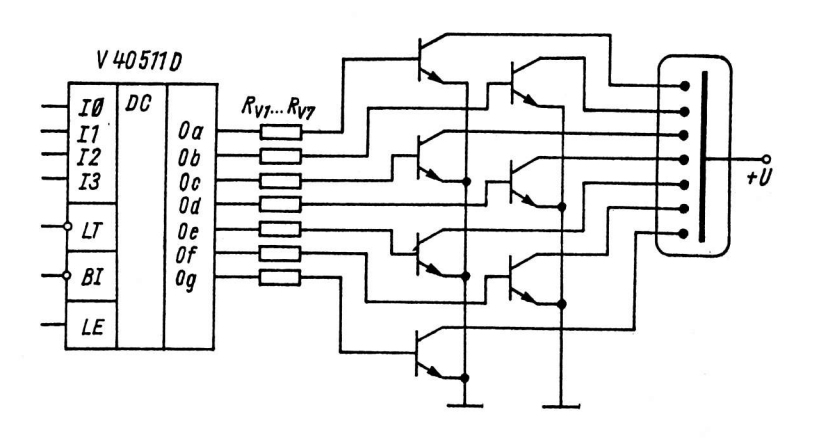

Bild 23: Indirekte Ansteuerung von Gasentladungsröhren über Ansteuertransistoren mittels v 40511 <sup>0</sup>

Beim Einsatz mit Flüssigkristallanzeigen ist unbedingt ihre meist niedrige maximale Betriebsspannung zu beachten (ca. 4 V).

Bild 23 zeigt die Möglichkeit der indirekten Ansteuerung von Gasentladungsröhren /16/, /17/. Der Wert für den Basisvorwiderstand für die Ansteuertransistoren Iäßt sich analog Bild <sup>20</sup> berechnen. Die zum Einsatz kommenden Transistoren müssen Typen nit großer Kollektor-Emitter-Sperrspannung sein (2. 8. ss 202).

Anm.: Für die angeführten SchaItungen wird keine Gewähr übernommen, daß diese frei von Schutzrechten Dritter sind.

#### Literatur

- /1/ Reichel, G.: CMOS-Logikbaureihe V 4000 D des VEB MME, ihre Eigenschaften und Anwendungsmöglichke i ten Applikative Information, Berlin 5 (1984)5, S. 28 ... 38
- /2/ Reichel, G.: Anwendungsmöglichkeiten der CMOS-Schaltkreise V 4001 D, V 40ll D, V 4012 0, V 4023 D und V 4030 D

Applikative Information, Berlin 6 (1985)3, S. 29 ... 34

- /3/ Reichel, G.: Anwendungsmöglichkeiten der CM0S-Schaltkreise V 4013 D, V 4015 D, V 4027 D, V 4028 D, V 4035 D und V 4042 D Applikative Information Berlin 6 (1985)3, S. 35 ... 45
- /4/ ReicheL, G.: Anwendungsmöglichkeiten der CMOS-Schaltkreise V 4007 D, V 4017 0, V 4019 D, U 4029 D, V 40J4 0, V 4044 D und V 4048 <sup>0</sup> Applikative Information, Berlin 7  $(1986)4$ , S. 35 ... 51
- /5/ ReIcheL, G.: Anwendungsmöglichkeiten der CMOS-Schaltkreise V 4046 0, V 405I D, V 4066 0, V 4520 D, V 4531 D, V 4538 D und V 4585 D Applikative Information, Berlin 9(1988)5, S. 3 ... 25
- /6/ Datenblattsammlung "Elektronische Bauelemente" Ausg. 2/86 VEB Applikationszentrum Elektronik Berlin 1986
- /7/ TGL 38694 Integrierte Halbleiterschaltkreise; Unipolarer Logikschaltkreis V 4050 D. - <sup>1987</sup>
- /8/ IGL 18692 Integrierte Halbleiterschaltkreise; Unipolarer Logikschaltkreis V 4093 D. - 1987
- /9/ IGL 18691 Integrierte Halbleiterschaltkreise; Unipolarer Logikschaltkreis V 40098 0. - 1987
- /10/ TGL 38693 Integrierte Halbleiterschaltkreise; Unipolarer Logikschaltkreis V 40511 D. - 1987
- /11/ CMOS-Logikschaltkreise U 4093 D, U 40098 D, U 4050 D, U 40511 D VEB ZFTM Dresden/VEB Halbleiterwerk Frankfurt (Oder)/KdT - BV Frankfurt (Oder) 1983

(Mikroelektronik-Information/Applikation H. 12)

- /12/ Don Lancaster: Das CMOS-Kochbuch Vaterstetten: IWT-Verl. 1980
- /13/ ICAN-6346: COS/MOS-Schmitt-Trigger RCA. Applikationsschrift
- /14/ ICAN-6315: COS/MOS Interfacing Simplified RCA. Applikationsschrift
- /15/ Turinsky, G.: Schaltungsbeispiele mit CMOS-Schaltkreisen Radio Fernsehen Elektronik, Berlin 27 (1978)9, S. 551 ... 555
- /16/ In'egrierte Digitalschaltungen LOCMOS V/LVO 1983. Datenbuch
- /17/ ICAN-6101: COS/MOS Integrated Circuits RCA 1980. Datenbuch

) ai

Dipl.-Ing. Henning Zinke

VEB Halbleiterwerk Frankfurt (Oder) im VEB Kombinat Mikroelektronik

### C 560 C - mikroprozessorkompatibler 8-Bit-D/A-Wandler

Das Zusammenwirken von analogen und digitalen Signalen in einem System bedarf<br>geeigneter Schnittstellen. Mit dem D/A-Wandler C 560 C wird ein weiterer Schritt<br>zur optimalen Schnittstellengestaltung (Digital – Analog) vollz

#### 1. Einführung

Mit dem monolithischen D/A-Wandlerschaltkreis C 560 C wird eine komplette Digital-Analog-Schnittstelle mit minimaler Außenbeschaltung realisiert. Er setzt ein 8-Bit-breites Digitalwort in eine analoge unipolare Ausgangsspannung mit einem maximalen Linearitätsfehler von 0,2 % um.

Der Schaltkreis besitzt zur Realisierung von Mikroprozessorkompatibilität und erweiterten Systemeigenschaften zusätzliche Funktionsgruppen und Eigenschaften:

- TTL-kompatibles 8-Bit-Eingangsregister, steuerbar durch zwei Steuerleitungen CSI und CSZ für Latch- und Transparentbetrieb
- interne Referenzquelle zur Realisierung temperaturstabiler Ausgangsspannungen
- kurzschlußfester anschlußprogrammierbarer Ausgangs-Operationsverstärker zur Realisierung eines Spannungsausgangs für 2,5-V- und 10-V-Bereich
- großer Betriebsspannungsbereich von 4,5 ... 16,5 V und damit Möglichkeit des Betreibens an einer einzigen +5-V-Versorgungsspannung
- variable Beschaltungsmöglichkeiten durch Auswahleingang und Sense-Anschluß zur Erhöhung des Ausgangsquellstroms und zum Abgleich der Ausgangsspannung auf die nominellen Endwerte von 2,5 V bzw. 9,96 V oder zur Vergrößerung der Endwertbereiche (z. B. binäre Endwerte 2,55 V bzw.  $10,20$  V).

#### 2. Funktion und Aufbau des Wandlers C 560 C

Der C 560 C verarbeitet ein 8-Bit-breites Digitalwort in eine analoge Ausgangsspannung. Im Bild 1 ist das Blockschaltbild des Wandlers mit den Hauptgruppen dargestellt. Dazu gehören die 8 Eingangsstufen mit nachgeschaltetem Zwischenspeicher. Die Eingangsstufen sind so ausgelegt, daß ein direktes Anlegen eines positiven Logikpegels möglich ist.

Der Betrieb mit einer Versorgungsspannung ist möglich. Auf das Eingangslatch wirken desweiteren zwei Steuereingänge, die eine effektive Mikroprozessor-Anpassung des D/A-Wandlers ermöglichen. Die Beschaltungsmöglichkeiten dieser Eingangslogik (transparenter und speichernder Betrieb) sind aus Bild 2 ersichtlich.

ai 10(1989) H. 4

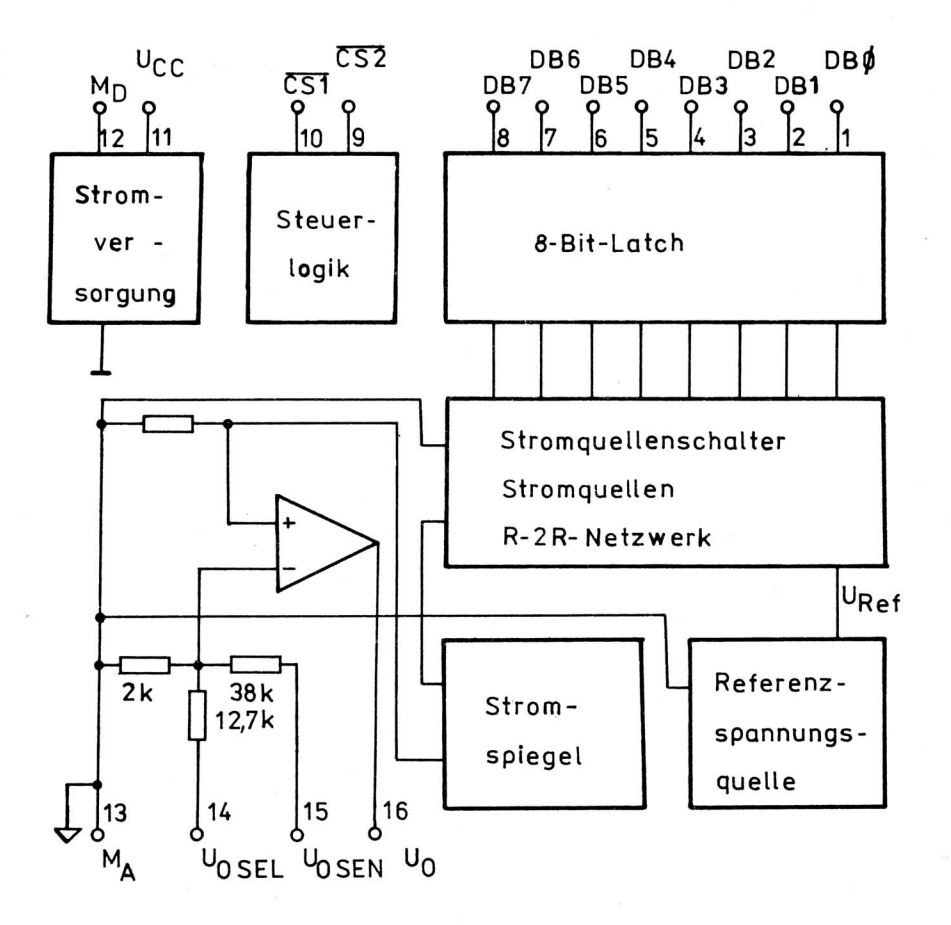

Bild 1: Blockschaltbild des Wandlers C 560 C

Im Transparentbetrieb (CSI und CS2 liegen auf Low-Pegel) wird die aktuelle Dateneingangsinformation von den Dateneingängen DBØ ( $\triangle$  LSB) bis DB7 ( $\triangle$  MSB) direkt auf den internen D/A-Wandler geschaltet. Mit Anlegen von High-Pegel an CSI oder CS2 wird die digitale Eingangsinformation gespeichert (vgl. Eingangslogik in /1/).

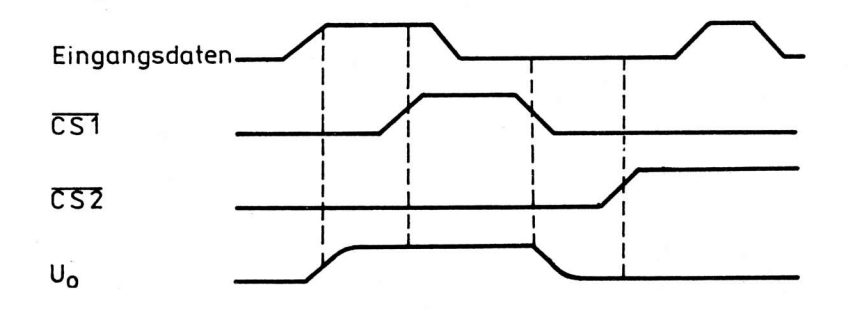

Bild 2: Eingangslogik des Wandlers C 560 C

Das Latch steuert danach die schnellen bipolaren Stromschalter des "eigentlichen 8-Bit-D/A-Wandlers". Der D/A-Wandler besteht aus einem 8-Bit-R-2-R-Widerstandsnetzwerk, das mit einer Referenz und den entsprechenden Transistoren die acht gewichteten Stromquellen erzeugt.

Die interne Referenz arbeitet nach dem Bandgap-Prinzip und erzeugt eine Referenzspannung von 1,235 V. Diese Referenzspannung wird über einen Regelspannungs-OV dem D/A-Wandler zugeführt.

Der dem digitalen Eingangswert entsprechende Ausgangsstrom des D/A-Wandlers wird mit einem Stromspiegel an der oberen Versorgungsspannung gespiegelt und dem Ausgangs-OV zugeführt. Dieser OV wird durch den Auswahleingang programmiert.

Durch Kurzschluß des Auswahleingangs mit Analogmasse wird der 10-V-Bereich programmiert, während eine Verbindung des Auswahleingangs mit dem Sense-Anschluß den 2,5-V-Bereich programmiert. Die jeweiligen Endwerte liegen dann O ... -10 % (entsprechend O ... -25 LSB) unter den nominellen Endwerten von 9,96 V bzw. 2,50 V.

Über den Sense-Anschluß und einen externen Einstellregler wird die genaue Justage des Endwertes auf die nominellen Endwerte direkt am Verbraucher ermöglicht. Durch den Einstellregler ist ebenso eine Vergrößerung auf die binären Endwerte 2,55 V bzw. 10,20 V möglich, wodurch sich eine LSB-Schrittweite von 10 mV bzw. 40 mV ergibt.

Der Ausgangs-OV liefert einen Strom von O ... 5 mA, wobei die Kurzschlußstrombegrenzung ab ca. 7 mA wirksam wird. Durch variable Beschaltungsmöglichkeiten des Sense-Anschlusses ist die Vergrößerung des Ausgangsquellstromes über die Zwischenschleifung eines Leistungstransistors möglich.

#### 3. Werte des Wandlers C 560 C

Die Kenngrößen und Werte (Grenzwerte, Betriebsbedingungen, Kenn- und Informationswerte) sind in  $/1/$  bzw.  $/2/$  enthalten.

#### 4. Applikationshinweise

4.1. Die Betriebsspannungsabblockung des D/A-Wandlers C 560 C erfolgt mit einem 47- uF-Elektrolytkondensator und einem 47-nF-Scheibenkondensator.

4.2. Die Steuerung der Eingangsdaten des D/A-Wandlers erfolgt über die beiden Steuereingänge CSI und CS2. Bei entsprechender Beschaltung ergeben sich verschiedene Funktionsmöglichkeiten  $(Bild 2).$ 

4.3. Die Masseführung auf der Leiterplatte sollte mit Sorgfalt erfolgen, um die Eigenschaften des Wandlers voll zu nutzen (z. B. Vermeiden von Störnadeln).

Dabei wird in größeren Systemen die Analog- und Digitalmasse kurz verbunden. Der gemeinsame Bezugspunkt für alle anderen Massepunkte ist die Analogmasse.

Die Gleichtaktspannung zwischen Analog- und Digitalmasse darf 200 mV (niederohmig) nicht überschreiten.

4.4. Die Analogausgangsspannung kann durch den Anschluß U<sub>OSEL</sub> programmiert werden. Folgende Bedingungen müssen dabei erfüllt werden:

 $U_0 = 0 ... +2.5 V$ . Brücke: Anschluß 14 ... 15,  $U_{CC} = 4.5 ... 16.5 V$ 

 $V_0 = 0 ... +9.96 V$ , Brücke: Anschluß 13 ... 14,  $V_{CC} = 11.4 ... 16.5 V$ 

4.5. Der Nullpunktabgleich im Bipolarbetrieb und der Endwertabgleich sollte zur optimalen Einstellsicherheit mit Spindelregler erfolgen.

4.6. Zum exakten Einstellen der Ausgangsspannung am "Verbraucher" besitzt der C 560 C einen "Force- und Senseausgang".

4.7. Offene Anschlüsse des D/A-Wandlers bedeuten bei den:

Daten-Eingängen = High Steuer-Eingängen = Low

Sie sollten jedoch bei Nichtbenutzung mit Digitalmasse bzw. +5 V verbunden werden.

4.8. Die internen Pull-down-Widerstände von Select nach Masse sind für den 10-V-Bereich 10 kOhm und für den 2.5-V-Bereich 2 kOhm.

4.9. Die Einschwingzeit des D/A-Wandlers (High ->> Low) läßt sich mit einem externen Pulldown-Widerstand gegen eine negative Spannung geringfügig verbessern, je nach Bauelement 100 ... 200 ns. Die Widerstandsbemessung muß so erfolgen, daß der Strom durch diesen Widerstand 0,5 mA nicht übersteigt.

4.10. Als optimale Strobe-Impulsbreite können für die beiden Steuereingänge des D/A-Wandlers 200 ns angegeben werden.

4.11. Alle dynamischen Parameter im Digitalteil des Wandlers (Strobe-Impulsbreite t<sub>w</sub>, Datenvorhaltezeit t<sub>DS</sub>. Datenhaltezeit t<sub>DH</sub>) verbessern sich um 20 % bei Erhöhung der Betriebsspannung von +5 V auf +15 V.

4.12. Unter Berücksichtigung aller Worst-case-Bedingungen (R sicr-Variation 20 %: Toleranz der Einstellregler ...) muß für den Einstellregler zum Abgleich des Spannungsendwertes in allen angegebenen Applikationsschaltungen der nächst größere Wert oder eine Widerstands-Einstellregler-Kombination verwendet werden.

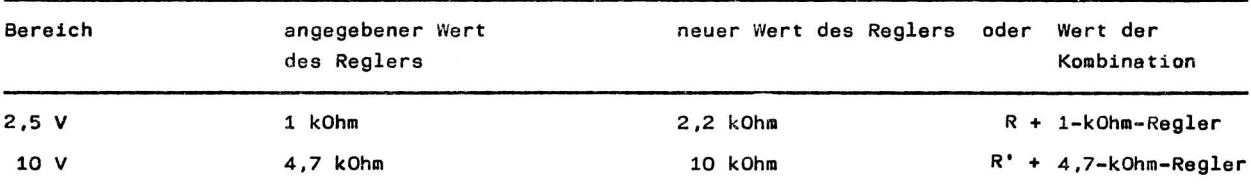

Tabelle 1: Einstellregler zum Abgleich des Spannungsendwertes

Anm.: Der Widerstand liegt im Bereich  $R = 0$  ... 1 kOhm bzw.  $R' = 0$  ... 3,3 kOhm

#### 5. Applikationsbeispiele

5.1. D/A-Wandler mit unipolarem Spannungsausgang

Die Ausgangsspannung (Bild 3) kann den "dekadischen Endwert" von 2,5 V oder den "binären Endwert" von 2,55 V erreichen. Der Abgleich wird mit dem Regler R = 1 kOhm vorgenommen. Um eine möglichst große Einstellgenauigkeit zu erreichen, sollte ein Einstellregler mit niedrigem TK und Spindel verwendet werden.

Die Betriebsspannung von 5 V wird mit 47 µF/47 nF abgeblockt.

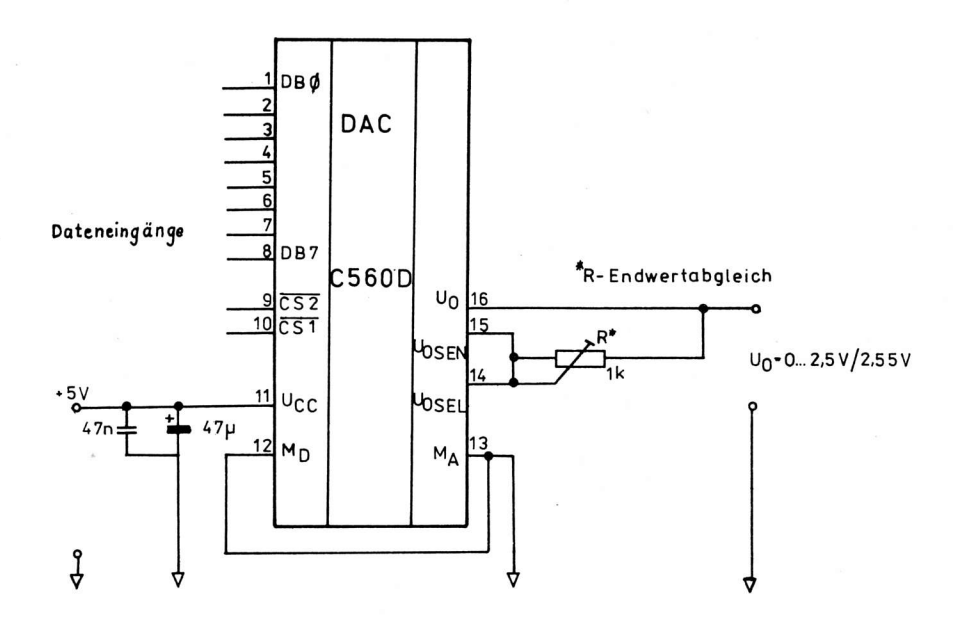

Bild 3: Wandler C 560 C mit unipolarem Spannungsausgang (U<sub>O</sub> = 0 ... 2,5 V/2,55 V: #) Applikationshinweise beachten)

5.2. D/A-Wandler mit unipolarem Spannungsausgang und größerem Ausgangsstrom

Wird eine höhere Ausgangsspannung gewünscht und ein größerer Ausgangsstrom gefordert, so ergibt sich die Schaltungsmöglichkeit nach Bild 4.

Die unipolare Ausgangsspannung kann in dieser Applikation den "dekadischen Endwert" von 9,96 V oder den "binären Endwert" von 10,20 V erreichen. Der notwendige Abgleich wird mit dem Regler R = 4,7 kOhm durchgeführt. Dieser Regler sollte ebenfalls einen kleinen TK besitzen und mit Spindelantrieb versehen sein.

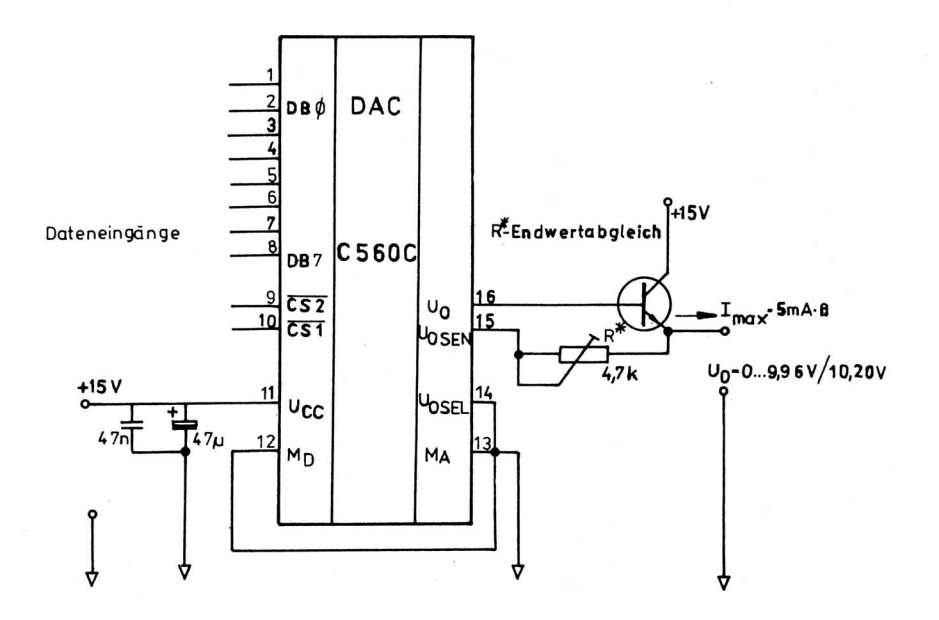

Bild 4: Wandler C 560 C mit unipolarem Spannungsausgang und größerem Ausgangsstrom  $(U_0 = 0 ... 9,96 V/10,20 V; *)$  Applikationshinweise beachten)

18

Um die Ausgangsspannung von 9,96 V zu erreichen, sollte die Betriebsspannung U $_{\rm CC}$  > 11,4 V betragen. Die Abblockung erfolgt wieder mit einem 47- uF-Elektrolyt- und einem 47-nF-Scheibenkondensator. Der größere Ausgangsstrom, der mit dieser Schaltung möglich ist, liegt in dem zusätzlichen "Sense-Anschluß" begründet. Dieser wird jetzt an den Emitter des nachgeschalteten Transistors (Emitterfolger) angeschlossen und "fühlt" somit den wahren Ausgangsspannungswert. Über den internen OV des C 560 C wird der Force-Anschluß so lange nachgesteuert, bis der richtige Spannungswert am Ausgang anliegt. Der maximale Ausgangsstrom richtet sich nach dem verwendeten Transistor und dessen Stromverstärkungsfaktor. Ein solcher "Booster" läßt sich selbstverständlich auch für den Ausgangsbereich  $U_0 = 0 ... 2,5 V$  anwenden.

#### 5.3. D/A-Wandler mit bipolarem Spannungsausgang

Für die Erzeugung einer bipolaren Ausgangsspannung wird ein zusätzlicher OV (z. B. B O81 D) benötigt (Bild 5). Die Betriebsspannung der Gesamtschaltung beträgt =5 V.

Der D/A-Wandler C 560 C verarbeitet sein digitales Eingangswort zu einer unipolaren Ausgangsspannung von U<sub>n</sub> = 0 ... 2,55 (Abgleich mit R<sub>2</sub>). Diese Spannung wird mit einem Widerstand von 5 kOhm in einen Strom gewandelt (Stromknoten am Eingang des OV). In diesen Stromknoten wird ein Offsetstrom eingeprägt der die Ausgangsspannung am OV um 1,27 V verschiebt. Dieser Offsetstrom wird von einer konstanten Referenzspannung (B 589 N) hergeleitet. Mit dem Spindelregler R $_{\rm 1}$  läßt sich dieser Offsetstrom variieren und der Nullpunkt einstellen.

D**ie maximale** Aus<mark>gang</mark>sspannung U<sub>O</sub> = +1,28 V wird mit dem Digitalwort LLLLLLLL erreicht. Soll di**e** Kennlinie umgekehrt verlaufen,  $\overline{\rm d}$ . h. beim Digitalwort HHHHHHHH→U $_{\rm O}$  = +1,28 V, so muß noch eine Invertierung vorgenommen werden.

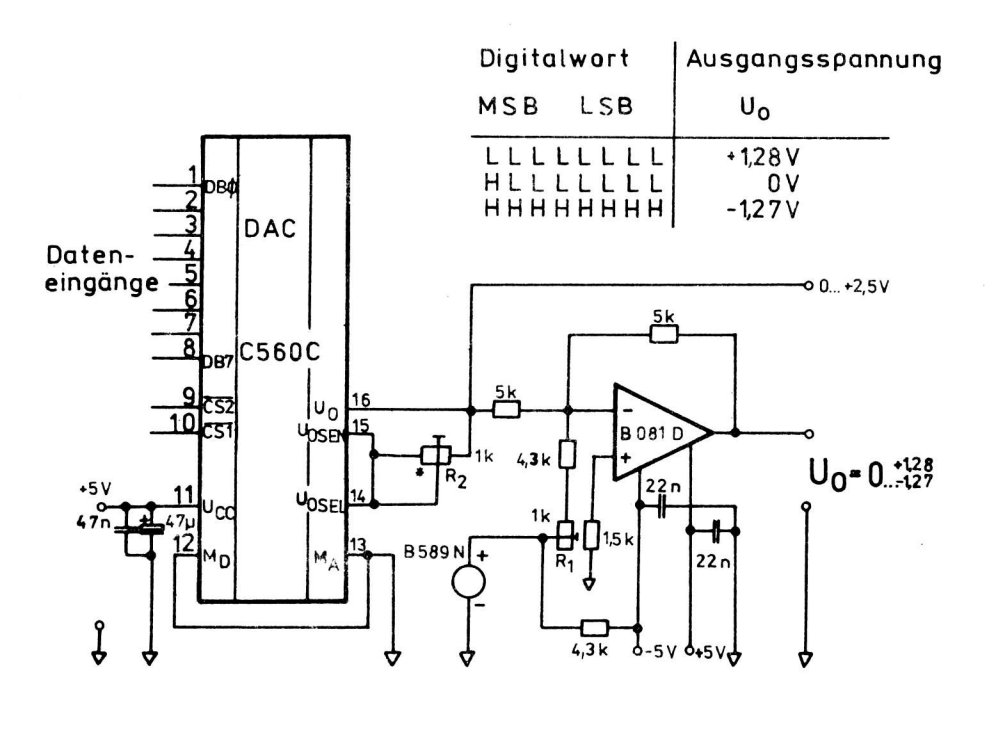

R<sub>1</sub>-Offsetabgleich R<sub>2</sub>-Endwertabgleich

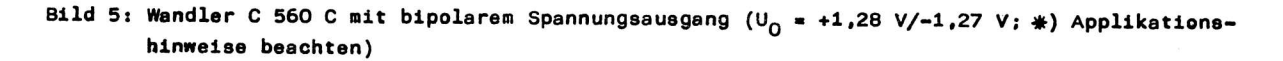

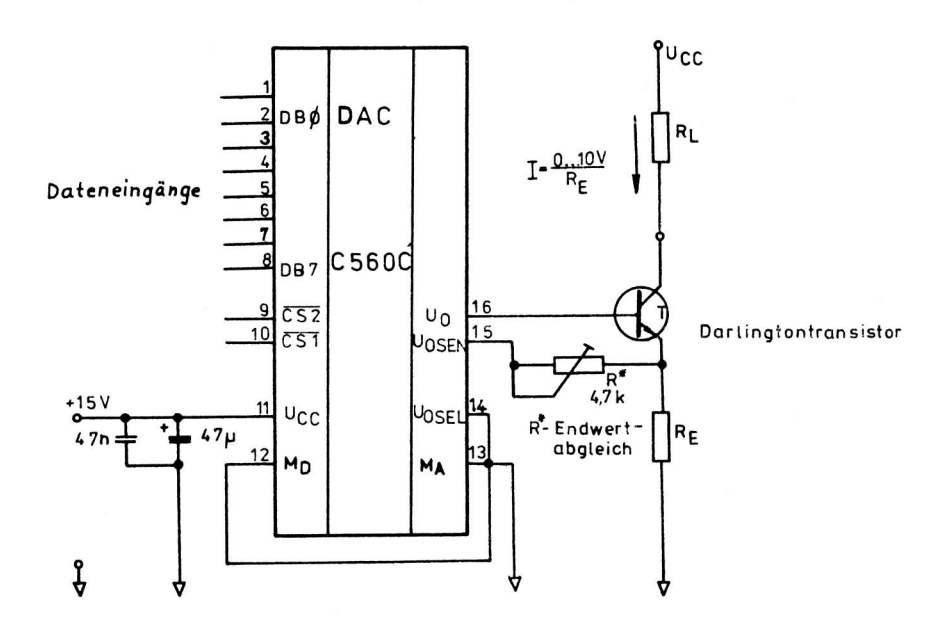

Bild 6: Wandler C 560 C als Stromquelle (nur für programmierte U<sub>0</sub> = 10 V; \*) Applikationshinweise beachten)

#### 5.4. D/A-Wandler mit Stromausgang

Eine einfache Möglichkeit, den C 560 C als D/A-Wandler mit Stromausgang zu beschalten, zeigt Bild 6. Die Stromquelle arbeitet im Gegensatz zu der allgemein üblichen Variante nicht gegen Masse, sondern gegen eine positive Betriebsspannung.

In diesem Beispiel arbeitet der C 560 C auch mit einem externen Transistor (Force und Sense).

Die Betriebsspannung beträgt 15 V und ist mit 47 µF/47 nF abgeblockt.

Der Abgleich der Stromquelle erfolgt mit R<sub>E</sub> und dem Spindelregler R. Der Transistor bestimmt mit seinem Kollektor-Basis-Stromverhältnis den maximalen Ausgangsstrom. Die Schaltung gilt nur für den programmierten 10-V-Bereich.

#### 5.5. Präzisionsstromquelle

Wird eine Stromquelle für 5-V-Betriebsspannung und programmierten 2,5-V-Bereich benötigt, kann die Schaltung nach Bild 7 verwendet werden. Hierbei wird mit dem D/A-Wandler eine Spannung von O ... 2.5 V erzeugt. Der sich anschließende OV wandelt mit den Widerständen diese in einen proportionalen Strom um. Diese Schaltung kann selbstverständlich auch für den 10-V-Bereich verwendet werden.

#### 5.6. Interface

Bild 8 zeigt eine Variante der Zusammenschaltung eines C 560 C und eines U 880 D. Dabei wirkt der TORQ-Ausgang der CPU auf CS 2. Zusätzlich kann über einen Adressdekoder (z. B. DS 8205 D) die Adressenanwahl erfolgen, die an CS 1 des C 560 C geschaltet wird.

20

Somit wird bei entsprechender Adresse und IORQ der D/A-Wandler "angesprochen", das Digitalwort vom Datenbus C 560 C zwischengespeichert und in eine analoge Spannung umgesetzt.

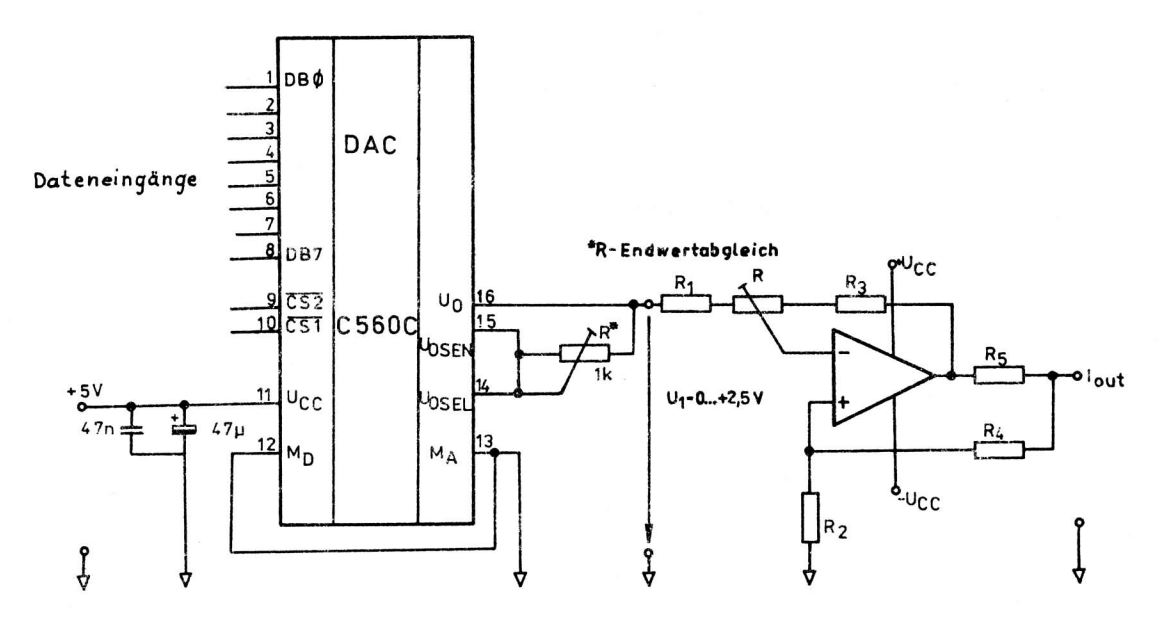

Bild 7: Wandler C 560 C als Präzisionsstromquelle (\*) Applikationshinweise beachten)

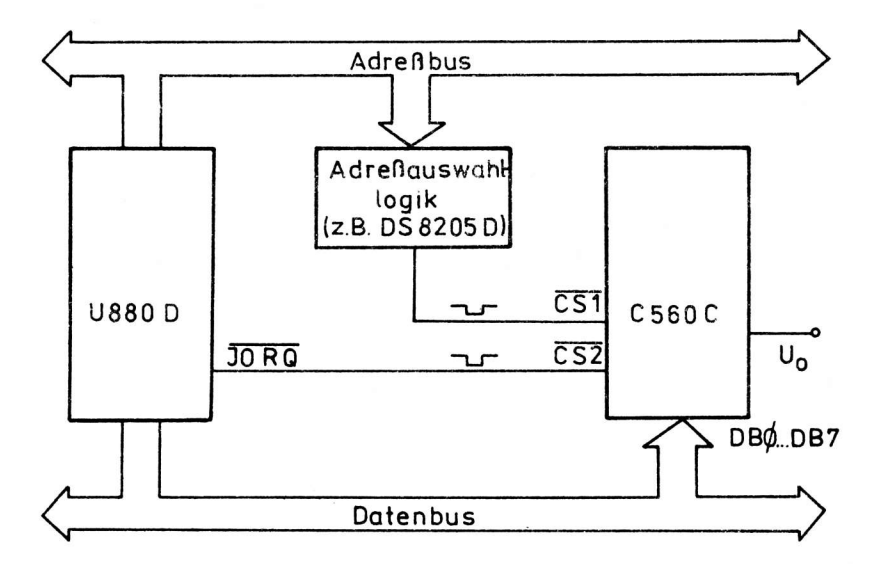

Bild 8: U 880 D/C 560 C-Interface

Literatur

- /1/ Datenblattsammlung "Elektronische Bauelemente" Ausg. 1/88<br>VEB Applikationszentrum Elektronik Berlin 1988
- /2/ TGL 43 792 Integrierte Halbleiterschaltkreise; Digital-Analog-Wandler Schaltkreise C 56 und C 560 D; Technische Bedingungen. 1987
- /3/ Zinke, H.: C 560 D mikroprozessorkompatibler 8-bit D/A-Wandler<br>12. Mikroelektronik-Bauelemente-Symposium Frankfurt/Oder 1987 Referate Band 3, S. 248 - 259

Prof. 0r. sc. phil. Gerhard Schellenberger 0r. phiI. Armin Schier

> Technische Universität Dresden Sektion Philosophie und Kulturwissenschaften UB Marxistisch-Lenlnistische Sozlologie

## Über das soziale Umfeld der Mikroelektronik

Die Mikroelektronik als Schlüsseltechnologie eingeordnet, lst selbst der Ausgangspunkt und dle Grundlage weiterer Schlüsseltechnologien.

Als Informationstechnologien, die auf der Grundlage der Mikroelektronik entwickelt wurden und werden, können solche im engeren Sinne (also alle mit direkter Computernutzung verbundenen, den Mensch-Computer-Dialog einschließenden) verstanden werden. Von Informationstechnologien ist aber durchaus auch zu sprechen, wenn Computerintegration in Maschinensysteme erfolgt und so in Fertigungszellen, bedienerarmen Fertigungsabschnitten oder ln flexiblen Fertigungssystemen wirkt. Zu nennen sind auch die neuen Möglichkeiten in der Prozeßautomatisierung. Durch die automatisierungsfreundlichen kontinuierlichen Prozesse in der chemischen Industrie oder Energieumwandlung wurde bereits ein hoher Standard erreicht, der mit der weiteren zentralen Koordinierung dezentraler Rechnerleistungen in Prozeßnähe auch der Fertigungsautonatisierung starke Impulse verleiht. Nur sind die jewetligen sozialen Effekte dieser Innovationen zu unterscheiden. Mikroelektronik wurde zum auslösenden Faktor von der sich entwickelnden Informatik bis zur gegenwärtigen Automatisierung, die sowohl die geistige Arbeit in der Wissenschaft, Konstruktion, Produktionsvorbereitung und in der Verwaltung aller Bereiche als auch die Produktion erfaßt.

In diesem Innovationsprozeß werden zwei unterschiedliche Gegebenheiten erkennbar. Einmal können die integrierten Schaltkreise der Mikroelektronlk berelts vorhandene technische 8edürfnisse nach höherer Leistungsfähigkeit erfüllen - höchstintegrierte Bauelemente sind eine notwendige Voraussetzung, um leistungsfähige Computer herzustellen. Andererseits gibt es Bereiche in der Industrie, in denen elektronische Techniken bisher weniger eingesetzt wurden und Erfahrungen bei deren Nutzung fehlen. In detertigen Situationen ist ein hoher Anwendungsdruck mit allen hiermit verbundenen Lernprozessen gegeben.

Alle diese Einzelbereiche haben ein spezifisches soziales Umfeld. Die Frage, durch yelche Technik und Technologien welche Werktätigengruppe in welcher Weise in ihrem Anforderungsprofil betroffen werden, ist für die Aus- und Weiterbildung von großem Interesse und kann erst beantwortet werden, wenn das jeweilige Anwendungsgebiet neuer Technik und Technologien bereits Massenprozesse ausgelöst hat. Die Eeherrschung sozialer Fragen der Schlüsseltechnologlen setzt die uissenschaftlich fundierte Leitung und Planung der einheitlich verlaufenden technischen, ökonomischen und sozlalen Prozesse voraus,

0ie gegenwärtige Phase des wissenschaftlich-technischen Fortschritts Iäßt bisher geronnene soziologisch relevante Erfahrungen bei der produktionswirksamen Nutzung technischer Neuerungen schärfer hervortreten.

Aus einem umfassenden Katalog sozialer Einflußgrößen, die aus den ökonomischen Erwägungen nicht auszuschlieOen sind, können hervorgehoben werden:

- die Fähigkeiten und Fertigkeiten der Betriebskollektive, die an ähnlichen oder vergleichbaren Aufgaben herausgebildet wurden und für die anstehenden Probleme zu nutzen sind
- das vorhandene Selbstbild und Anspruchsniveau der Uerktätigen bezüglich der Erneuerung von Erzeugnls und Technologie
- die ideologischen Voraussetzungen, Haltungen, Einstellungen und Erwartungen, die im Innovationsbereich zu schaffen sind
- die damit verbundene technische Propaganda, die in Qualifizierungsmögli.chkelten und im Qualifizierungsstreben nündet

ai 10(1989) H. 4

 $\mathbf{z}$ 

- die davon abhängigen Arbeitskräfteprojekte im Innovationsbereich, die bis hin zu detaillierten Aussagen über eine erforderliche Arbeitskräftebewegung führen können
- die arbeitswissenschaftlichen und sozialen Vcrgaben die dem jeweiligen Reifegrad der technischtechnologischen Lösung entsprechend - alle Gestaltungsfreiräume zum Schaffen möglichst beanspruchungsoptimierter, persönlichkeitsförderlicher und vollständiger Tätigkeitsinhalte ausschöpfen.

Die Elektronisierung bringt Arbeitsanforderungen, die auf Qualifikation und soziale Beziehungen der Werktätigen in vielschichtiger Weise wirken. Neben den pauschalen, generalisierten Aussagen über die ökonomische und soziale Wirksamkeit eben dieser Elektronisierung, sind detaillierte Erkenntnisse erforderlich. Mit der Herstellung und Anwendung von Bauelementen der Mikroelektronik sind eine Vielzahl zu unterscheidender sozialer Effekte verbunden. Es kann von folgenden Uberlegungen ausgegangen werden:

- 1. Produktionstechnik, Arbeitsgegenstände und Arbeitsbedingungen in der Bauelementeherstellung sind von einem Niveau, das mit bisherigen technologischen Anforderungen industrieller Massenproduktion nicht vergleichbar ist. Dennoch sind diese technologischen Anforderungen noch kein hinreichender Indikator für die Anforderungen an die hier arbeitenden Kollektive. Die Neuartigkeit und Exklusivität dieses Industriebereiches, verbunden mjt interessanten Ergebnissen sowie strenger Geheimhaltung, stellt zunächst höchste Anforderungen an die soziologische Forschung selbst. Wunsch der Soziologen ist, in sozialwissenschaftliche Problemstellungen einbezogen zu werden.
- 2. Es treten mit der Herstellung mikroelektronischer Bauelemente neue, bisher nicht dagewesene Arbeitsaufgaben auf, die sich durch verbesserte 0rganisation der Arbeit und technische Reife der Ausrüstung ras'ch weiterentwickelt haben und weiterentwickeln. Dennoch bleibt es weiterhin eine sozial- und arbeitswissenschaftliche Aufgabe, die Organisation, Bedingungen und Anforderungen der Arbeit zu verbessern, ähnlich wie die Halbleiterherstellung selbst ein Ergebnis vielfältiger Erfahrungen ist. Diese Aufgabe steht besonders, solange die technologischen Anforderungen noch so rasch wie gegenwärtig steigen und der Mensch wichtige Funktionen im Prozeß zu erfüllen hat.
- 3. Elektronisierung bringt durch Anwendung und Nutzung direkte soziale Wirkungen von unterschiedlichem Rang. Noch gehen die revolutionären Veränderungen in den Produktivkräften von den Aroeitsmitteln aus. Der Grad positiver sozialer Auswirkungen bei der Anwendung elektronischer Arbeitsmittel wird bei Innovationsprozessen durch die Ingenieurleistung bewu0t gestaltet und ist begründet vorzugeben.

Herden herkömmliche Arbeitsmittel mit Elektronik ausgestattet, so entstehen für Herstellung, Energieverbrauch, MaterieLverbrauch und Gebrauchseigenschaften indirekte sozialökonomische VorteiIe. Jedoch können durch diese beachtlichen volkwirtschaftlich nützlichen Ergebnisse für den Nutzer selbst, also für die Handhabung der 6eräte, nur unwesentliche Veränderungen eintreten. D. h. die direkten sozialen Effekte sind erheblich eingeengt. Andererseits weisen Arbeitsmittel, wie der Computer selbst und Systeme mit Computerintegration, einen höheren sozialen Stellenwert auf. Das gilt besonders im Hinblick auf Beanspruchungsoptimierung und Bedürfnisbefriedigung im Arbeitsprozeß z. B. für die wissenschaftlich-technische Intelligenz und für Produktionsarbeiter.

Hinzu kommt, daß mit neuen informationsverarbeitenden Techniken heute Aufgaben gelöst werden können, die bisher aIs praktisch nicht lösbar galten. Damit sind a1le jene Problemstellungen gemeint, für deren Lösung Algorithmen oder Heuristiken vorliegen, ihre Anwendung an dem erforderlichen Aufwand an Rechenzeit aber scheiterte.

Die damit einsetzende weitere Differenzierung zeichnet sich auch dadurch aus, daß relativ wenige Werktätige und kleine Kollektive Leistungen erbringen, die von gesamtgesellschaftlicher Relevanz sind. Zur Verdeutlichung sei hier aIs ein Beispiel nur auf die Erdfernerkundung mit der damit einhergehenden Bildverarbeitung verwiesen, die höchste Anforderungen an die Informationsverarbeitung steIIt.

Aus dem Gesagten wird ersichtlich, wie breit die sozialen Bedingungsgefüge und Wirkungsebenen gefächert sind' die allein mit der Grundsatzentscheidung der Entwicklung und Herstellung miktoelektronischer Bauelemente in qualitativ und quantitativ neuen Größenordnungen verbunden sind.

wenn hier auch mehr die Herstellung und Anwendung der Bauelemente der Mikroelektronik diskutiert wird.

so kann nicht unberücksichtigt bleiben, welche Vorleistungen die mikroelektronische Industrie verlangt, um überhaupt arbeitsfähig zu sein. Gena<mark>nnt</mark> sei hier nur die Belieferung mit hochreinen Werkstoffen und Medien, teilweise völlig neuartigen Geräten und Ausrüstungen, was nur mit weiterentwickelten Forschungsmethoden und neuen Wissenschaftsergebnissen erreicht werden kann. Damit ermöglicht die Bauelementeentwicklung und -herstellung nicht nur Veränderungen in der Struktur der Beschäftigten und der Volkswirtschaft, sie setzt auch eine solide Anpassung für ihre eigene Leistungsfähigkeit voraus.

Für die Bauelemente- und Geräteherstellung wird die Mikroelektronik selbst zu einer Schlüsseltechnologie, die durch Intensivierung ökonomische und soziale Vorteile bringt. Auf diese Weise wird der Umfang der elektronisierten technischen Ausrüstungen erweitert und die Ausbreitungsgeschwindigkeit damit verbundener neuer Technologien erhöht. Diese neuen Technologien müssen keineswegs alle zu den Informationstechnologien im engeren Sinne oder zu den gegenwärtigen Schlüsseltechnologien gerechnet werden. Wohl aber ist schwer eine Spitzen- oder Hochtechnologie denkbar, die ohne die mittels Mikroelektronik mögliche Informationsverarbeitung, Steuerung und Regelung auskommt.

Hinzu kommt, daß mit der Anwendung neuartiger integrierter Schaltkreise ebenso das methodische Verständnis zur Erzeugnisentwicklung und Verfahrensnutzung und damit der jeweiligen fachlichen Arbeit erhöht werden muß. Zum einen ist der Bauelementeentwicklungs- und-herstellungsprozeß selbst eine Quelle, durch die mit neuen Anforderungen spezifische Aufgabenstellungen erwachsen - also angemessene Methoden und Organisationsformen für die Arbeit notwendig werden, die auch in anderen Bereichen nachnutzbar sind. Desweiteren werden solche Methoden und Arbeitsformen erforderliche Voraussetzung, wenn beispielsweise eine Rechnerunterstützung in bisher konventionell arbeitenden Bereichen wirksam werden soll. Es ist also immer die Einheit von technischen Arbeitsmitteln, einer fachlichen Methodik und der Arbeitsorganisation zu sehen.

Die Werktätigen reflektieren ihre Tätigkeit auch über die Bedeutung der von ihnen erzeugten Produkte für die Volkswirtschaft. Das gilt für jegliche Produktion. Für Werktätige im Herstellungsbereich mikroelektronischer Bauelemente ist dieser Aspekt im Unterschied zu herkömmlicher Produktion hervorzuheben, weil die Realisierung von Anwendungs- und Nutzungsmöglichkeiten in raschem Tempo erfolgt. Das muß geistig verarbeitet werden, um die Bewußtheit der Aufgabenerfüllung im dynamischen Reproduktionsprozeß zu erhöhen.

Arbeit mittels moderner Technik und Technologie und Produkte mit Anspruch auf Spitzenniveau von dafür verantwortlichen Arbeitern und Ingenieuren bewußt reflektiert, haben Einfluß auf Einstellung, Motivation, Leistungsverhalten und Leistung. Arbeitsplätze mit hochwertiger Produktionsausrüstung, mit anspruchsvoller Tätigkeit und gesellschaftlich anerkannter Produktion - weil neuartig und mit hoher Erzeugnisqualität – gehören zu den aus individueller Sicht als attraktiv bezeichneten. Diesen Vorzug gilt es für Innovationsbereiche zu nutzen, damit stabile Kollektive einer Stammbelegschaft, unter Beibehaltung erforderlicher Disponibilität und Flexibilität formiert werden können.

In vielen Bereichen der Entwicklung und Herstellung mikroelektronischer Bauelemente ist das Durchschnittsalter der Beschäftigten relativ niedrig, d. h. es sind viele Jungfacharbeiter sowie Absolventen von Hoch- und Fachschulen tätig. Diesen nach der Ausbildung wirksam werdenden Kadern fällt es nicht übermäßig schwer, mit neuartigen Problemstellungen fertig zu werden. Zum einen sind sie noch nicht auf bestimmte Arbeitsweisen fixiert und zum anderen verbinden sie mit dem Schritt in die berufliche Tätigkeit hohe Erwartungen an die fachliche Aufgabenstellung.

Diesem Anspruch ist zu genügen und eine sich, nach ersten Enttäuschungen, einstellende kritische Haltung zum Betriebsgeschehen kann nicht vorschnell als Nörgelei diskreditiert werden. Absolventen, als Träger moderner Wissenschaftsinformation, effektiv wirksam werden zu lassen ist auch eine Verpflichtung der Einsatzbetriebe, die keine Ausbildungsinstitution übernehmen kann.

Zwischen der technisch-organisatorischen Gestaltung der Arbeit und der Entwicklung sozialer Beziehungen zwischen den beteiligten Produzenten besteht eine dialektische Wechselbeziehung, die Ansprüche an die Leitungstätigkeit geltend macht.

Ergebnisse soziologischer Untersuchungen im Herstellungsbereich mikroelektronischer Bauelemente lassen sich trotz der geschichtlich kurzen Zeit dieser Produktion schon in Etappen einteilen, die auch charakterisierbar sind durch die soziale Qualität der in der Produktion erzielten Fortschritte. Aktualisierung des Beitrages von Dipl.-Phys. J. Habetha /AI 9 (1988) 5, S. 34 ... 37/

## Mikrorechnerbaugruppensystem NANOS

Tabelle 1: Produktionssortiment NANOS-Baugruppen

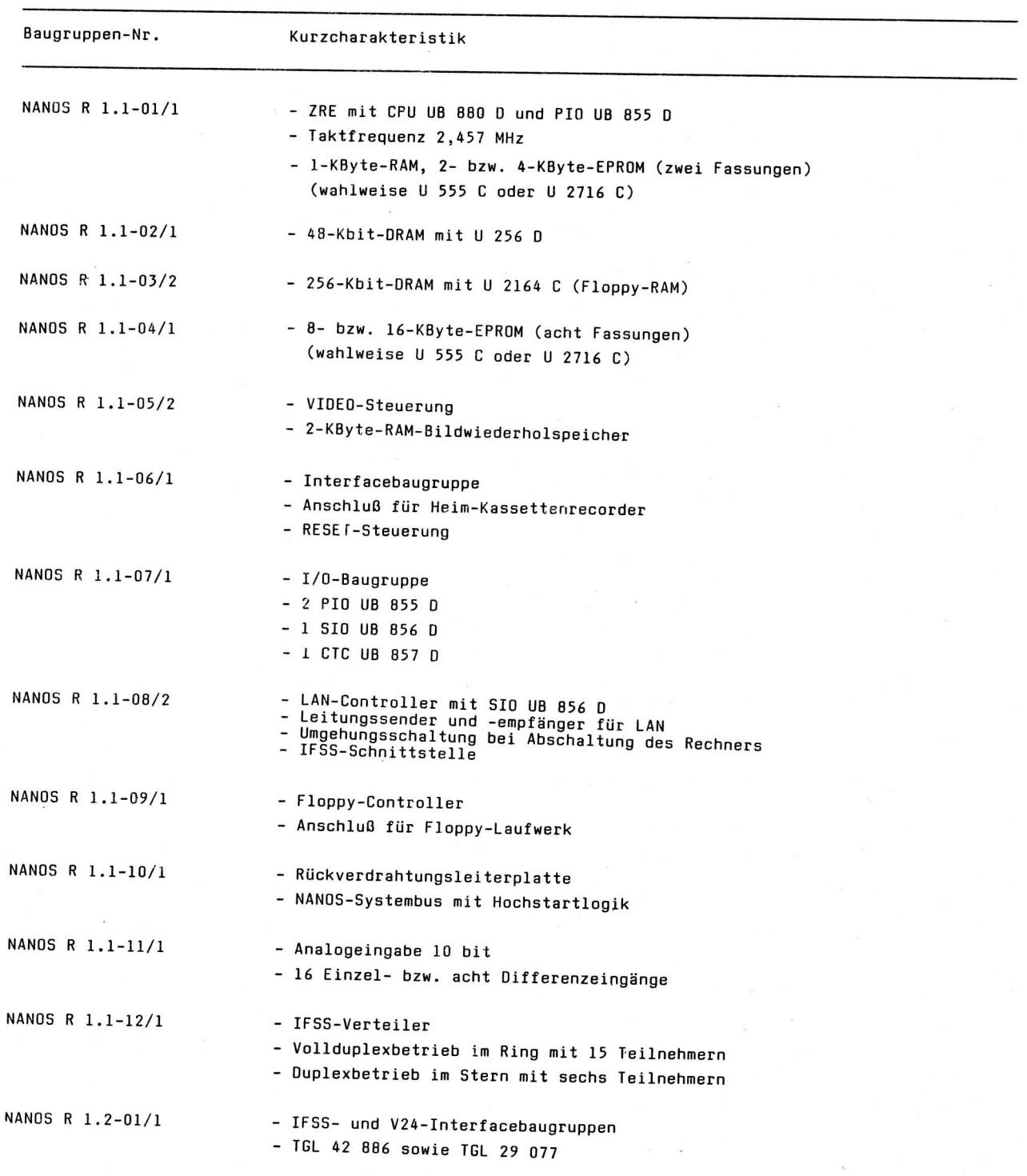

ai 10(1989) H. 4

Fortsetzung Tabelle I

| Baugruppen-Nr.     | Kurzcharakteristik                                                |  |
|--------------------|-------------------------------------------------------------------|--|
|                    |                                                                   |  |
| NANOS R 1.2-02/1   | - 2 x IFFS-Interfacebaugruppe                                     |  |
|                    | - TGL 42 886                                                      |  |
| NANOS R 1.2-03/1-2 | - Analogausgabe-Baugruppe                                         |  |
|                    | - vier Kanäle, 8  12 bit mit C 5658 D oder                        |  |
|                    | C 5650 D oder C 565 D                                             |  |
| NANOS R 1.2-04/1-2 | - Binäreingabe-Baugruppe 8 bit                                    |  |
|                    | - galvanische Trennung mit Optokoppler                            |  |
|                    | - U wahlweise 24 V bzw. 220 V (Gleich- oder Wechsel-<br>spannung) |  |
| NANOS R 1.2-05/1-3 | - binäre Ein- und Ausgabe-Baugruppe                               |  |
|                    | - acht Eingänge für 24 V                                          |  |
|                    | - acht Ausgänge wahlweise mit SD 337<br>oder SD 388 oder RGT 13   |  |

Tabelle 2: Konzipierte NAN0S-Eaugruppen

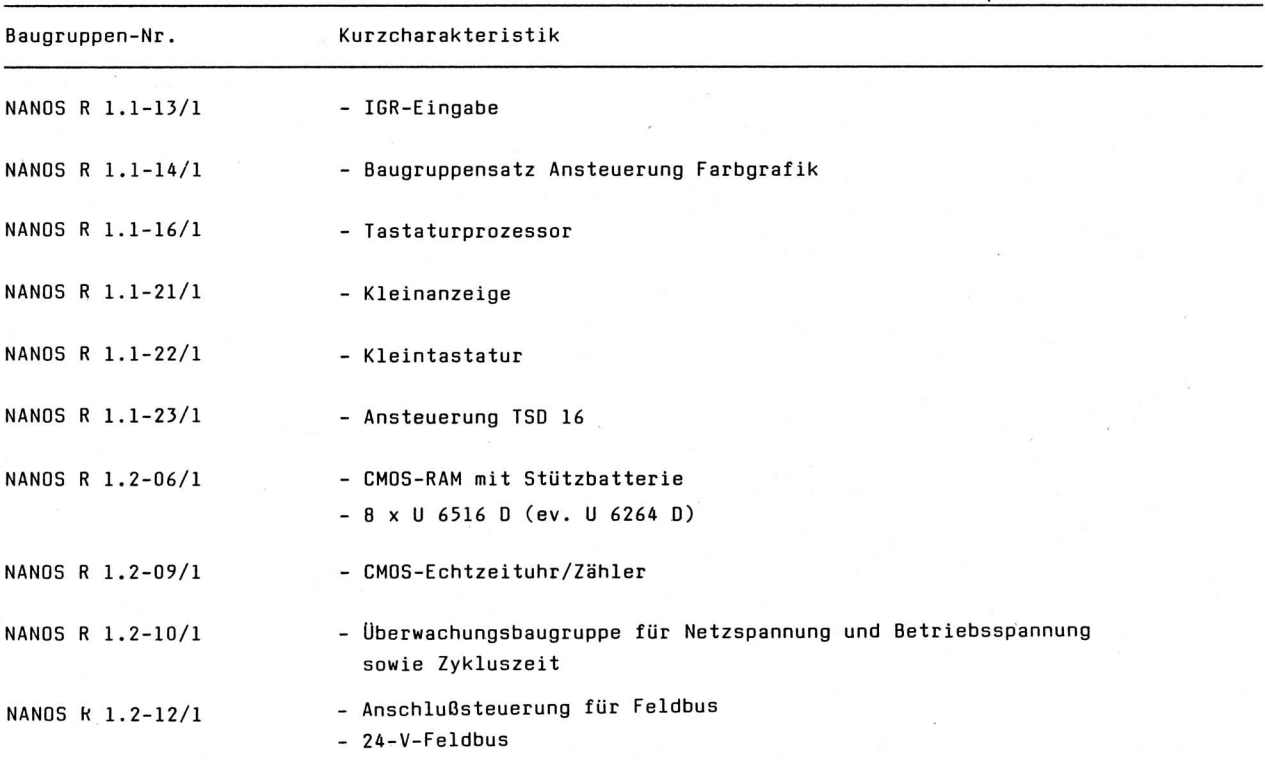

Hersteller: VEB Datenverarbeitungszentrum Rostock BT EPMR<br>E<mark>.-</mark>Schlesinger-Str. 37 Rostock <sup>6</sup> 2500

Konsultationen zu technischer<br>und kommerziellen Fragen: Abt. Absatz (RA) Tel.: Rostock 8511

ai

Dip1. -Ing. Udo WiIski

Technische Universität Dresden Sektion Biomedizinische Technik und Gerätetechnik Bereich Präzisionsgerätetechnik

## Emulatorsystem für Einchipmikrorechner des Typs UX 882X M

Das vorgestellte Emulatorsystem wurde als Ergänzungsbaugruppe für das System K 1520<br>entwickelt und bietet vielfältige Möglichkeiten für die Programmentwicklung und den Systemtest wie z. B.: Echtzeitabarbeitung von Einchipmikrorechnerprogrammen, Echt-<br>zeitabarbeitung bis zu einer Unterbrechungsadresse, Lesen und Schreiben von Register<br>inhalten, Schrittbetrieb, usw.

#### 0. Einleitung

Um den Einsatz von EMR wirtschaftlich zu gestalten, ist ein entsprechend hoher Aufwancl bei der Programmentwicklung und beim Systemtest erforderlich. Dieser Aufwand läßt sich durch Nutzung eines Entlvicklungssystems senken. Derartige Systeme sind so konzipiert, daß der Entwickler gezielt in den Programmablauf des EMR eingreifen kann, um auftretende Fehler effektiv zu analysieren und zu korrigieren.

Nachfolgend wird ein'Entwicklungsmodul vorgestellt, der als Ergänzungsmodul für das Mikrorechnersystem K 1520 geeignet ist.

#### i. Hardware

Der EMR-Emulatormcdul stellt einen Einschub dar. Er besteht aus drei Baugruppen, die im folgenden aIs Koppelplatine, Emulatorplatine und Anzeigeplatine bezeichnet werden.

Für den Einbau in den Mikrorechner (MR) K 1520 ist zu beachten, daß der Modul den Platz für vier Leiterkarteneinschübe benötigt. Dabei hat nur die Koppelplatine einen Steckverbinder für den K 1520-Systembus. Die Verbindung zwischen Koppetplatine und Emulatorplatine erfolgt über den Koppelbus des K 1520, der entsprechend der Wickelvorschrift verdrahtet wird. Ebenfalls möglich ist der Betrreb außerhalb des K 1520-GefäOes, wobei die Koppelplatine über ein Adapterkabel mit dem Systembus des K 1520 zu verbinden ist.

Die Verbindung zwischen Koppelplatine und Emulatorplatine erfolgt dann mittels einer speziellen Rückverdrahtungsleiterplatte.

#### 1.1. Koppelplatine

Die Koppelplatine übernimmt die Kopplung des EMR-Emulatormoduls mit dem Mikrorechner K 1520, der als Steuerrechner fungiert (Bi1d 1).

0ie Kopplung zwischen dem MR K I52O und dem Emulatormodul erfolgt über einen gemeinsamen RAM-Bereich. Der Koppelspeicherbereich beträ9t 2 Kbyte und kann vom K 1520 gelesen und beschrieben, hingegen vom EMR UB 8820 M nur gelesen werden.

ai 10(1989) H.4

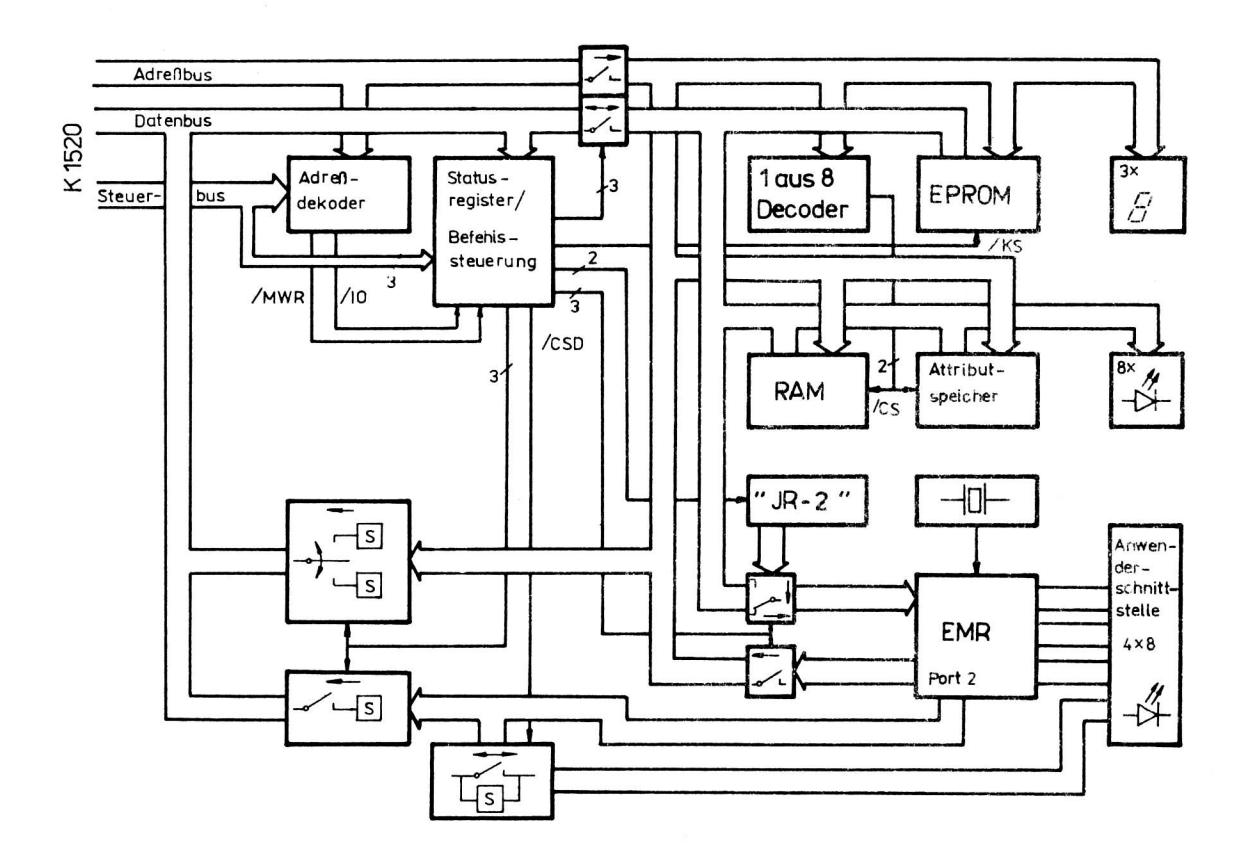

Bild 1: Blockschaltbild des Emulatorsystems

Angesprochen wird der Modul durch den MR K 1520 über eine, ab Adresse ØØH in 2-KByte-Schritten einstellbare Poct-Adresse. Entsprechend dem an diese Adresse ausgegebenen Steuerwort erfolgt die Bildung der Steuersignale, und der Emulatormodul geht in den entsprechenden Arbeitsmodus über. Für die EiIdung des Steuerwortes werden die Bits D0 bis D6 genutzt. Desweiteren besitzt die KoppeIplatine die Aufgabe, die notwendigen Steuersignale für die Erzeugung eines "Dynamischen Stopp" bereitzustellen, der für die Generierung von WAIT-Zyklen notwendig ist, da der EMR über keinen WAIT-Eingang verfÜgt.

Das Prinzip des "Dynamischen Stopp" besteht darin, daß der Datenbus des EMR vom Programmspeicher getrennt und zyklisch der 2-Byte-Befehl "JR-2" auf die Datenleitungen des EMR gelegt wird. Der Zustand des "Dynamischen Stopp" wird eingenommen, wenn entweder ein /BREAK-Signal des Attributspeichers (Breakpoint-Speicher) oder ein Zugriff auf den Koppelspeicher durch den K 1520 vorliegt, bzw. es ist bei aktivem EPR0M-Programmspeicher dle Taste EPR0M-Schrittbetrieb (EPS) gedrückt.

Desweiteren besitzt die Koppelplatine die Aufgabe, die notwendigen Steuersignale zum Lesen und Schreiben des Koppelspeichers und des Attributspeichers zu generieren.

Zur effektiven Programmtestung ist es notwendig, die Registerinhalte der lesbaren Register lesen und alle Register schreiben zu können. Das hier verwendete Prinzip zum Registerlesen und -schreiben besteht darin, daß im Zustand des "Dynamischen Stopp" üher Port 2 des EMR die Inhalte der Register gelesen und geschrieben werden. Dabei lassen sich die hierzu notwendigen Signale ebenfalls auf der Koppelplatine erzeugen. Damit die Registerlese- und schreiboperationen die an Port 2 angeschlossene, zu emulierende Peripherie nicht beeinflussen, existiert auf der Koppelplatine eine Schaltung. Diese gibt während der 0perationen die Ietzte gü1tige Belegung dieser Ports an die Peripherie aus und vermeidet gleichzeitig das Entstehen undefinierter Zust5nde auf den auf Eingabe programmierten Portleitungen.

28

#### 1.2. Emulatorplatine

Zentrales Bauelement der Emulatorplatine ist der EMR-Schaltkreis UB 8820 M. Er übernimmt bis auf die Programmspeicherung alle Funktionen der EMR-PROM-Variante UB 8810 D. Alle dem UB 8810 D analogen Steuersignale und alle Portleitungen werden direkt an die Anwenderschnittstelle geführt, die sich in Form des Anwendersteckverbinders auf der Anzeigeplatine befindet. Eine Ausnahme bildet port 2, da dieses über die in Abschnitt 1.1. genannte Schaltungsanordnung der Koppelplatine mit der Anwenderschnittstelle verbunden ist. Die auf der Emulatorplatine angeordnete Speicherbaugruppe unterteilt sich in den EPR0M-Ptogrammspeicher und den Koppel-RAM mit einer Größe von jeweils 2 Kbyte sowie den Attributspeicher mit einer Größe von 2 Kbit. Der EPROM-Programmspeicher wird durch einen U ?716 <sup>C</sup> realisiert. Der Koppel-RAM besteht aus vier U 214 D und der Attributspeiche! aus zwei U 202 D.

Der Attributspeicher wird durch die gleiche Adresse wie der Koppel-RAM angesprochen. Der Datenaus-<br>gang des Attributspeichers ist als /BREAK-Signal auf die Koppelplatine geführt. Bei aktivem /BREAK-Signal wird eine Programmunterbrechung erzwungen und es erfolgt der Übergang in den Zustand des "Dynamischen 5topp".

Die Emulatorplatine ist gleichfalls für den Einsatz eines EMR vom Typ UB B840 M vorbereitet. Beim Einsatz dieses Emulatorschaltkreises wird als EPROM-Programmspeicher ein U 2732 C verwendet. Für den Koppel-RAM sind dann acht U 214 D und für den Attributspeicher vier U 202 D einzusetzen.

#### 1. J. Anzeigeplatine

Bei der Programmtestung besteht die Notwendigkeit, die Break-point-Adresse, die dazugehörige Datenbusbelegung und die aktuellen Portbelegungen schnell zu erfassen. Dazu ist der EMR-Emulatormodul mit einer Anzeigeplatine ausgerüstet. Diese enthä1t jedoch nur die optoelektronischen Bauelemente. Die Treiber- und Dekoderschaltkreise befinden sich auf der Emulatorplatine. Der Adreßbus des EMR-Emulatormoduls wird durch.drei IS V 40511 D dekodiert und durch Lichtschachtbauelemente vom Typ VQB <sup>27</sup> angezeigt.0ic Belegungen der Daten und Portleitungen wepden durch Lichtemitterdioden zur Anzeige gebracht. Auf der Anzeigeplatine befinden sich weiterhin die RESET-Taste, der EPS-Schalter für EPROM-Schrittbetrieb, sowie der Anwendersteckverbinder, über den die Anwenderperipherie mit dem Emulatormodul verbunden wird.

#### 2. Software

Zur Steuerung des Emulatormoduls wurde ein Betriebssystem entwickelt, das durch die Ausgabe definierter Steuerwörter vom MR K 1520 aus die Bildung der Steuersignale auslöst. Das dazu benötigte U 880-Programm belegt einen Speichetplatz von rund 2,5 Kbyte und eine freie portadresse des MR K 1520.

Durch die Anderung der Portadresse des Emulatornoduls, der Anfangsadresse des Koppelspeichers und der Anfangsadresse des Bildwiederholspeichers im Kopf des Quelltextprogramms erfolgt eine Anpassung an die jeweilige K 1520-Konfiguration.

0as Betriebssystem arbeitet im Dialogbetrieb und ermöglicht folgende Funktionen.

#### a) Programmabarbeitung unter Echtzeitbedingungen

Ein mit HiIfe eines U 881/882-Crossassemblers erstelltes Programm, welches sich in einem EPR0M U 2716 C (U 27J2 C) befindet oder von einem Massenspeicher mit Hilfe des MR K 1520 in den Emulatormodul laden läßt, wird vom EMR abgearbeitet. Der Programnierer kann anhand der Über den Anwendersteckverbinder angeschlossenen Peripherie den ordnungsgemäßen programmablauf überprüfen,

a

b) Programmabarbeitung unter Echtzeitbedingungen bis zu einer vorgegebenen Unterbrechungsadresse

Um bei auftretenden Fehlern den falschen Programmabschnitt lokalisieren zu können, ist es möglich, Unterbrechungspunkte zu setzen. Bei diesen Punkten geht der Emulatormodul in den "Dynamischen Stopp" über und verändert somit weder den Programmzählerstand noch ein Arbeitsregister.

c) Lesen und Schreiben von Registerinhalten

Wenn sich der Emulatormodul im "Dynamischen Stopp" befindet, können alle lesbaren Register auf dem Bildschirm dargestellt und bei Notwendigkeit geändert werden.

d) Programmstart von einer vorgegebenen Adresse:

Es ist möglich, den "Dynamischen Stopp" mit einem vorgegebenen Programmzählerinhalt zu verlassen.

e) Programmabarbeitung im Schrittbetrieb

In dieser Routine kann man die Befehlsfolge des EMR-Programms einzeln abarbeiten. Nach jedem Schritt geht der Emulator in den "Dynamischen Stopp" über, so deß die Möglichkeit besteht, die Reaktion des Systems anhand der Peripherie oder der Register zu überprüfen.

f) Schreiben und Lesen des RAM-Programmspeichers

Das Schreiben und Lesen des RAM-Programmspeichers erfolgt auf dem Niveau Maschinensprache in hexadezimaler Form.

g) EPROM-Programmspeicher kopieren

Da in einem auf EPROM abgelegten Programm keine Änderung direkt vorgenommen werden können, ermöglicht diese Routine das Kopieren des EPROM-Inhaltes in den RAM-Programmspeicher. Dabei lassen sich die Anfengsadresse im EPROM, die Zieladresse im RAM und die Anzahl der zu kopierenden Bytes festlegen.

#### 3. Zusammenfassung

Der Emulatormodul ist für den Emulatorschaltkreis UB 8820 M entwickelt worden. Die Hardware ist ebenfalls für den Einsatz eines EMR vom Typ 8840 M ausgelegt. Die Software für den Einsatz eines UB 8820 M ist in der Version V2.0 nachnutzbar. Die Version V3.0 für den Einsatz eines EMR vom Typ UB 8840 M ist in Vorbereitung.

Um den hier vorgestellten Emulatormodul in seiner Leistungsfähigkeit einschätzen zu können, erfolgt eine Bewertung gemäß den in /1/ vorgeschlagenen Kriterien (Tabelle 1).

#### 4. Nachnutzungsbedingungen

Der vorgestellte Emulatormodul wird zur Nachnutzung angeboten. Zum Lieferumfann gehören:

- drei unbestückte durchkontaktierte Leiterplatten (Koppelplatine, Emulatorplatine, Anzeigeplatine)
- Schaltungsdokumentation
- Aufbau- und Prüfvorschrift
- Softwarebeschreibung
- Quelltextprogramm auf nutzereigener 8"-Diskette oder anderem geeigneten Speichermedium.

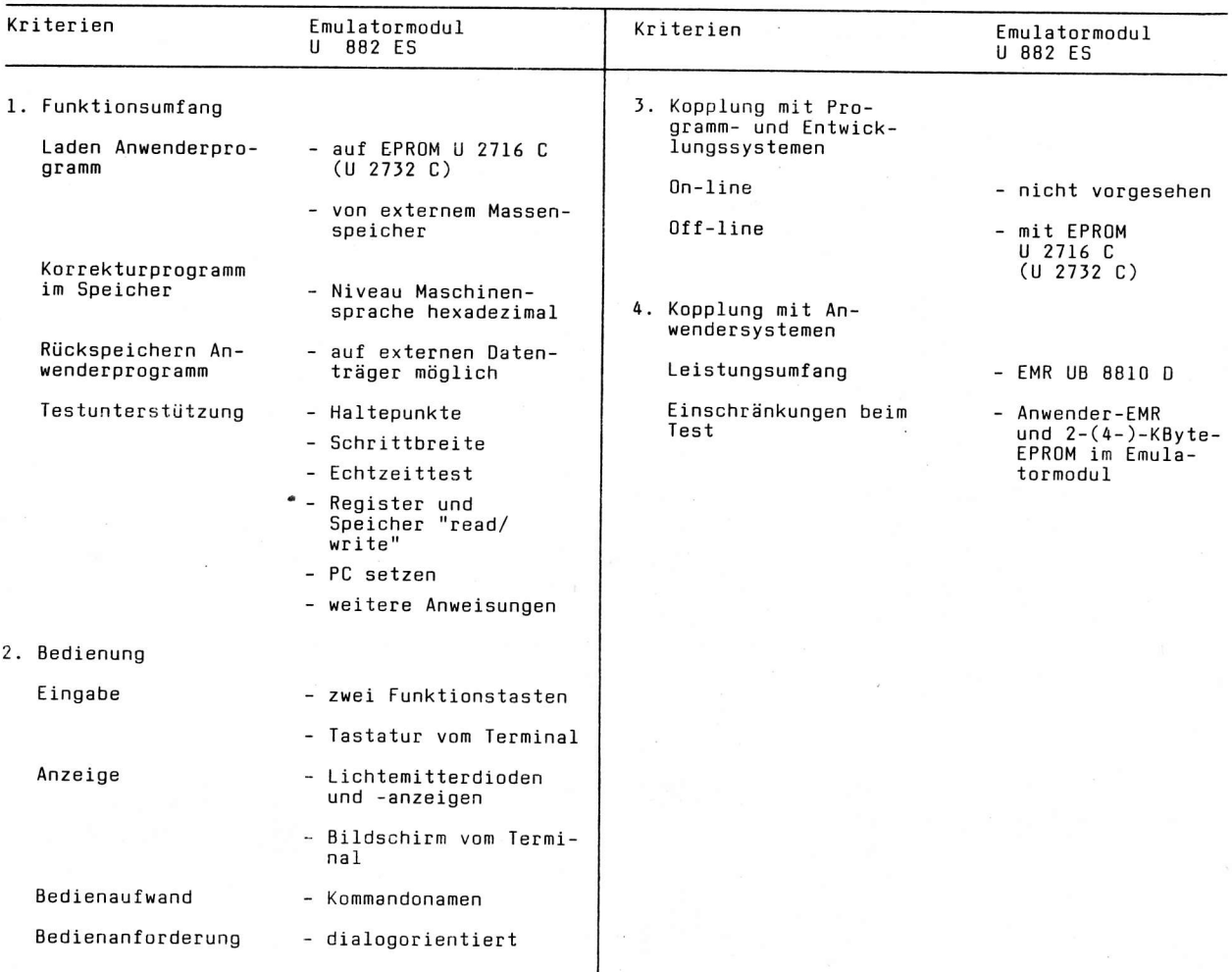

Tabelle 1: Leistungseinschätzung des Emulatormoduls U 882 ES anhand vergleichbarer Kriterien /1/

Interessenten wenden sich bitte an:

Technische Universität Dresden Sektion Biomedizinische Technik und Gerätetechnik<br>Bereich Präzisionsgerätetechnik Mommsenstr. 13

Dresden 8027

#### Tel.: 463 2254, 463 2717

#### Literatur

- /1/ Kriesel, W. u. a.: Testhilfe für Einchipmikrorechner Vergleich und Bewertung Messen Steuern Regeln, Berlin 29(1986)3, S. 104
- /2/ Blum, S.: Testsystem für Einchipmikrorechner 30. Wiss. Kolloquium der TH Ilmenau 1985
- /3/ Fischer, T.: Kopplung des EMR-Emulators mit der Mikrorechnerkonfiguration K 1520 TU Dresden, Sektion Elektronik-Technologie und Feingerätetechnik 1987 (Diplomarbeit)

ai

Dr.-Ing. KarL-Heinz Kursawe

VEB Mikroelektronik "Robert Harnau" Großräschen im VEB Kombinat Mikroelektronik

## Transientenspeicher

#### l. Einleitunq

Es wurde ein Transientenspeicher entwickelt, der keine Spezialbauelemente enthä1t und nachbausicher ist. Die Grenzen des handlichen Gerätes für den universellen Einsatz in der Meßtechnik, liegen bei einer Umsetzzeit von 5 µs, 10-Bit-Digitalisierung und einer Speichertiefe von 32 Kbit.

#### 2. Konzeption des Gerätes

Im BiId 1 ist das Blockschaltbild des Transientenspeichers dargestellt. Die interne Steuerung, Funktionstastenabfrage und Betriebsarteneinstellung sowie die serielle Datenausgabe übernimmt der EMR UB 8820 M. Als Speicherbaugruppen können die Baugruppen OPS K 3520 u. ä. aus dem Robotron-OEM-Baugruppenprogramn eingesetzt werden, 0iese Leiterplatten können einfach und problemlos von der Geräterückseite gewechselt werden. Die Einstellung der RAM-Speichertiefe erfolgt mittels SchaIter. Das Eingangssignal wird über einen ÜberlastgeschÜtzten Eingang mit den Sereichen I V/10 V/100 V GIeich- oder Wechselspannung dem Sample-and-Hold(S & H)-Teil zugeführt.

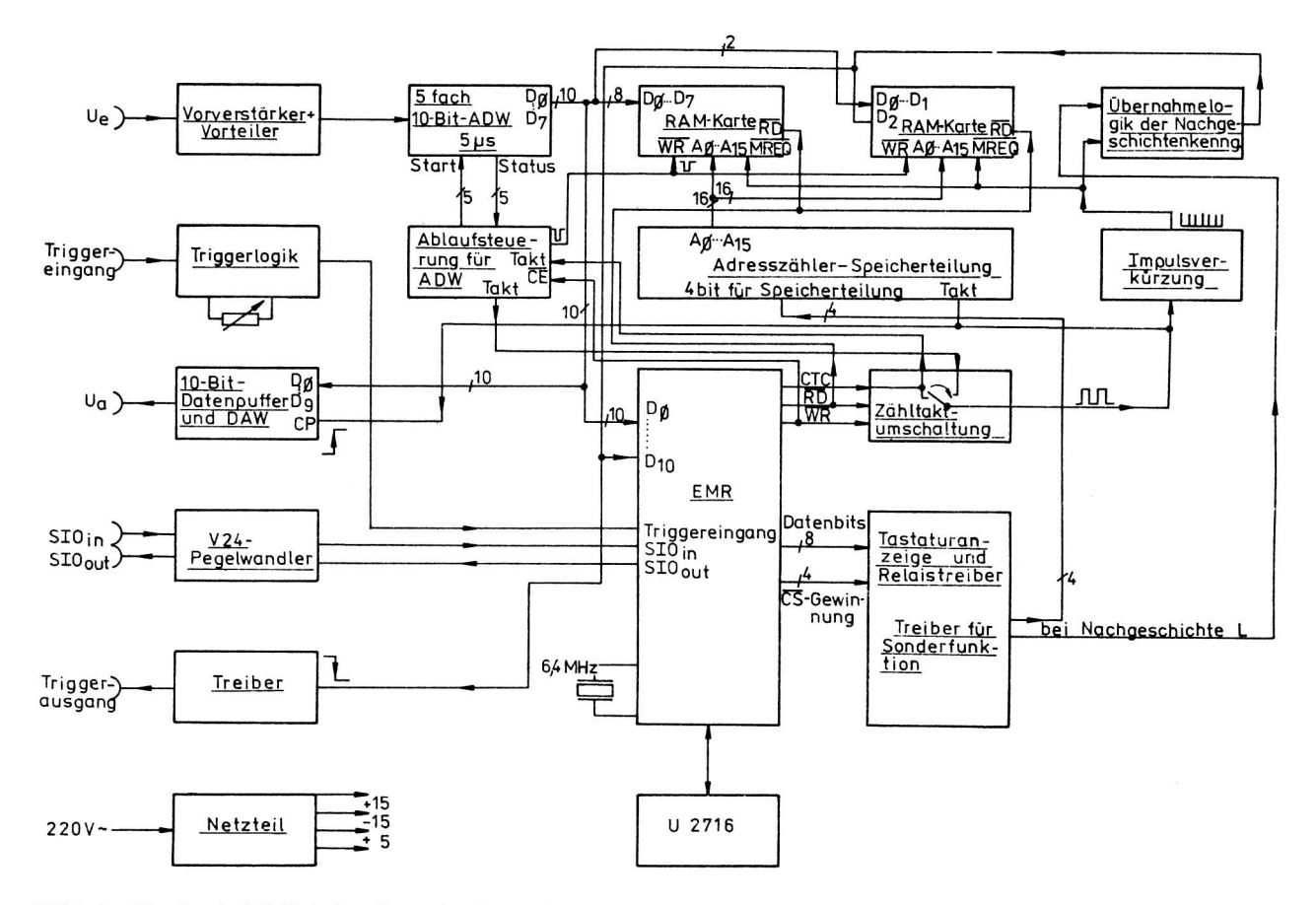

Bild I: Blockschaltbild des Transientenspeichers ai 10(1989) H.4

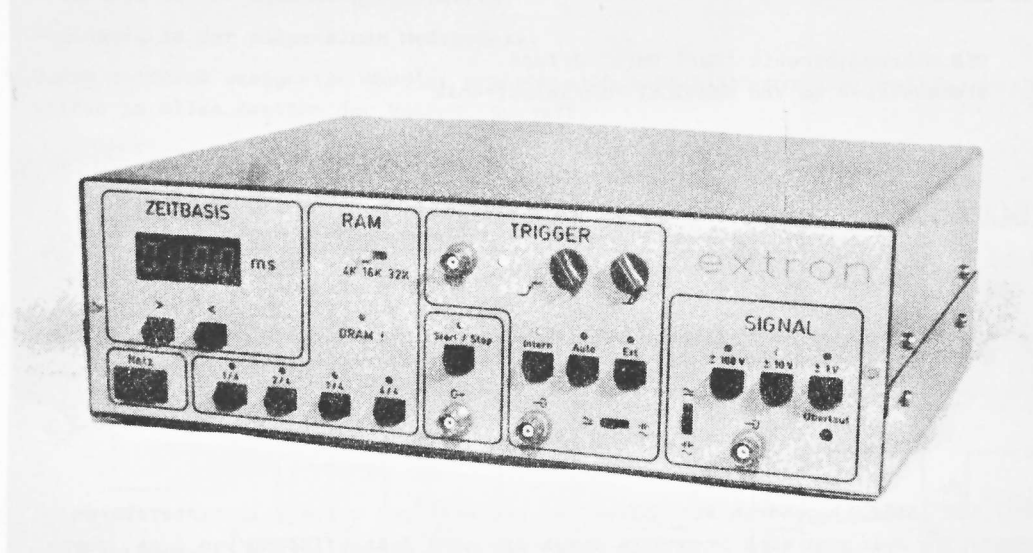

Bild 2: Transientenspeicher (Werkfoto)

Die Analog-/Digitalumsetzung erfolgt mittels fünf C 571-Schaltkreise, denen je ein S & H-Schaltkreis vorgelagert ist. Der CTC-Ausgang des EMR taktet mit doppelter Abtastfrequenz eine Johnson-Zähldekade, welche die Start- bzw. Halteimpulse für die A/D-Wandler bzw. S & H-Schaltkreise bereitstellt.

Geht man von einer Umsetzzeit von 23 µs + 2 µs (Übernahmezeit) pro C 571 aus, so kann bei Einsatz von fünf A/D-Wandlern bei serieller Steuerung eine Umsetzzeit von 5 µs einschließlich Speichervorgang in der RAM-Baugruppe erreicht werden.

Der EMR taktet ständig den RAM-Zähler, bei Triggerung zählt der CTC noch die Impulse die der Hälfte des Speicherbereiches entsprechen (bei 16-KBit-Platten 16 384 bit o 8 192 Impulse), so daß man auf dem Monitor bzw. Oszillographen die Vor- und Nachgeschichte des Triggerpunktes darstellen kann. Zur Triggerung des Eingangssignals sind drei Funktionen vorgesehen, die externe, die interne und die Handtriggerung. Die Wahl des Triggerpunkies kann automatisch oder manuell mittels Potentiometer vorgenommen werden. Die Triggerempfindlichkeit ist von 20 ... 200 mV einstellbar. Die Zeitbasis der Umsetzung kann mittels zweier Tipptasten (>/<) variabel eingestellt werden und wird mittels 7-Segment-Lichtemitteranzeigen in ms ständig dargestellt. Alle Funktionen des Gerätes werden mittels Lichtemitterdioden rückgemeldet bzw. angezeigt.

#### 3. Zusammenfassung

Mit Hilfe des Tranisientenspeichers ist es möglich, einmalige Vorgänge digital zu speichern und auszuwerten. Bei der Fehlersuche, Kennliniendarstellung und anderen Aufgaben ist der direkte Anschluß eines Oszillographen sehr vorteilhaft, da das aufgenommene Signal sofort (statisch) ausgewertet wird. Die Datenausgabe auf einem externen Rechner gestattet die mathematische Auswertung des Signalverlaufes.

Nachnutzungsunterlagen für den beschriebenen Transientenspeicher einschließlich Software können vom VEB Mikroelektronik "Robert Harnau" Großräschen, BfN, Karl-Liebknecht-Straße 1, Großräschen 7805, angefordert werden.

ai

Dipl.-Ing. Gisbert Krusche Dipl.-Ing. Heidemarie Ludwig

> VEB Mikroelektronik "Karl Marx" Erfurt Stammbetrieb im VEB Kombinat Mikroelektronik

## Zähler G-2005.500/.510

Aus der Klasse der Präzisionsmeßgeräte werden die Zähler G-2005.500 und G-2005.510, ausgerüstet mit dem Interface IMS-2, vorgestellt.

#### 1. Anwendung

Die Zähler G-2005.500/.510 (Bild 1) gehören zur Klasse der hochwertigen universell einsetzbaren Frequenz-/Zeitmeßgeräte. Sie zeichnen sich besonders durch die hohe Zeitauflösung von 1 ns, durch den breiten Frequenzbereich und durch zahlreiche Sonderfunktionen wie zum Beispiel digitale Triggerpegeleinstellung, Mittelwertbildung, Burstmessung und die Berechnung mathematischer Funktionen aus.

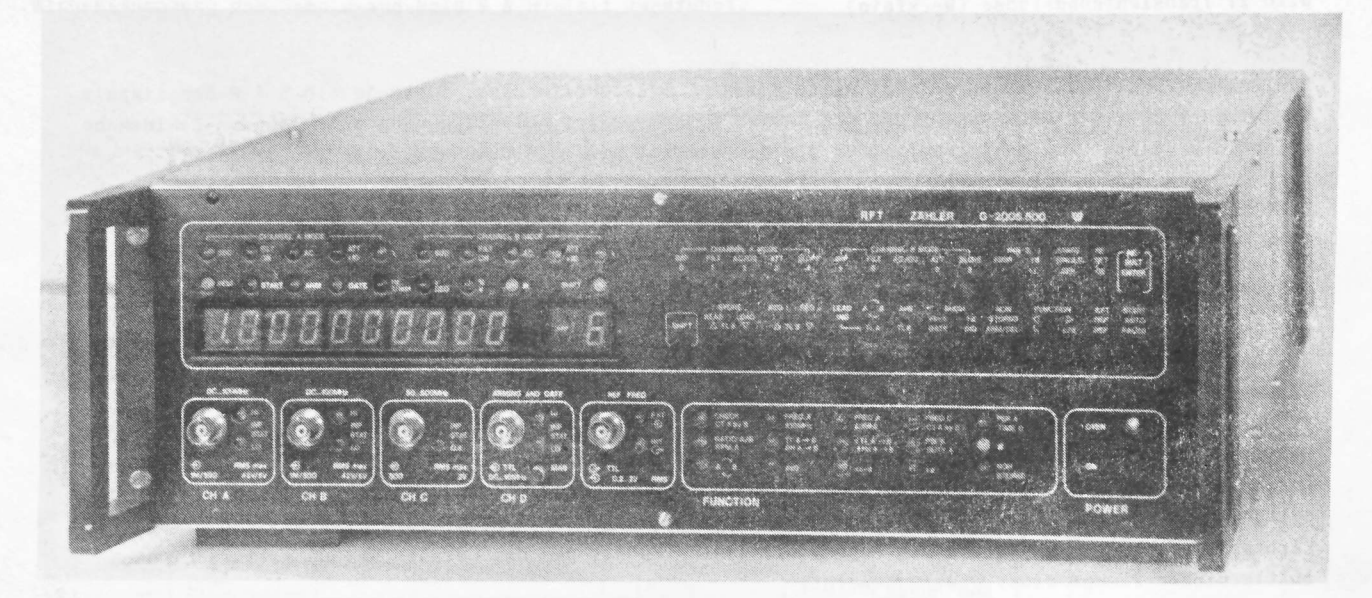

Bild 1: Zähler G-2005.500/.510 (Werkfoto)

Der in den Zählern G-2005.500/.510 enthaltene Mikrorechner steuert den Meßablauf, führt die zur Bestimmung des Meßergebnisses erforderlichen Rechenoperationen aus und ermöglicht die Fernsteuerbarkeit aller Funktionen.

Als Einzelgerät und in Verbindung mit anderen Erzeugnissen, die auf der Basis des byteseriellenbitparallelen Interface IMS-2 arbeiten, ergeben sich folgende Einsatzschwerpunkte:

- Einsatz in der elektrischen Meßtechnik zur Rationalisierung von Erkundungs- und Testmessungen bei der Überwachung von Rundfunk-, Fernseh-, Telemetrie- und Oszillatorfrequenzen, die Messung der Frequenzdrift von Quarzen über größere Zeiträume, Kurzzeitmessungen an Schaltern und Kontakten, Reaktionszeitmessungen z. B. in der Sportmedizin und in der chemischen Industrie ai 10(1989) H. 4

- Einsatz für Aufgaben in der Feldstärke- und Funkstörmeßtechnik

- Einsatz in der Bauelementeindustrie
- Einsatz in der allgemeinen Meßtechnik.

Durch Anschluß geeigneter Wandler ergeben sich zusätzlich branchenunabhängige Anwendungsmöglichkeiten in allen Zweigen der Volkswirtschaft.

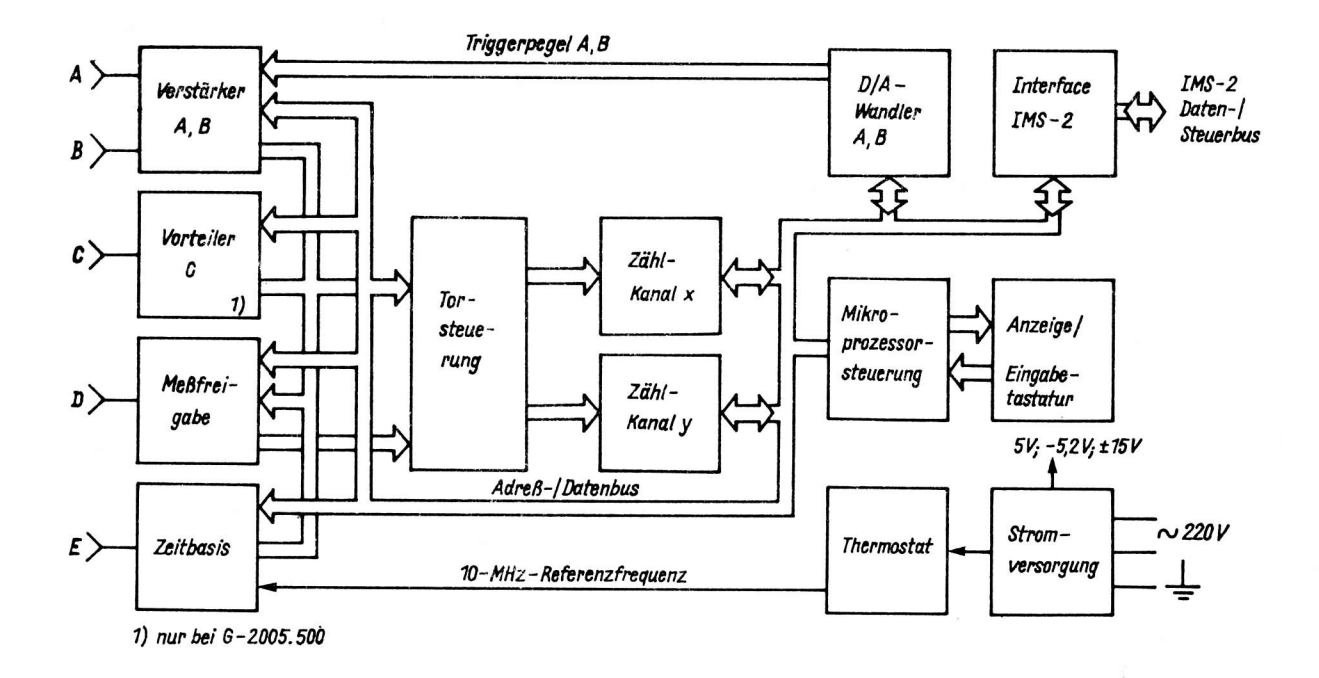

Bild 2: Blockschaltbild der Zähler G-2005.500/.510

 $\bar{L}$ 

#### 2. Technische Kennwerte

#### 2.1. Betriebsarten

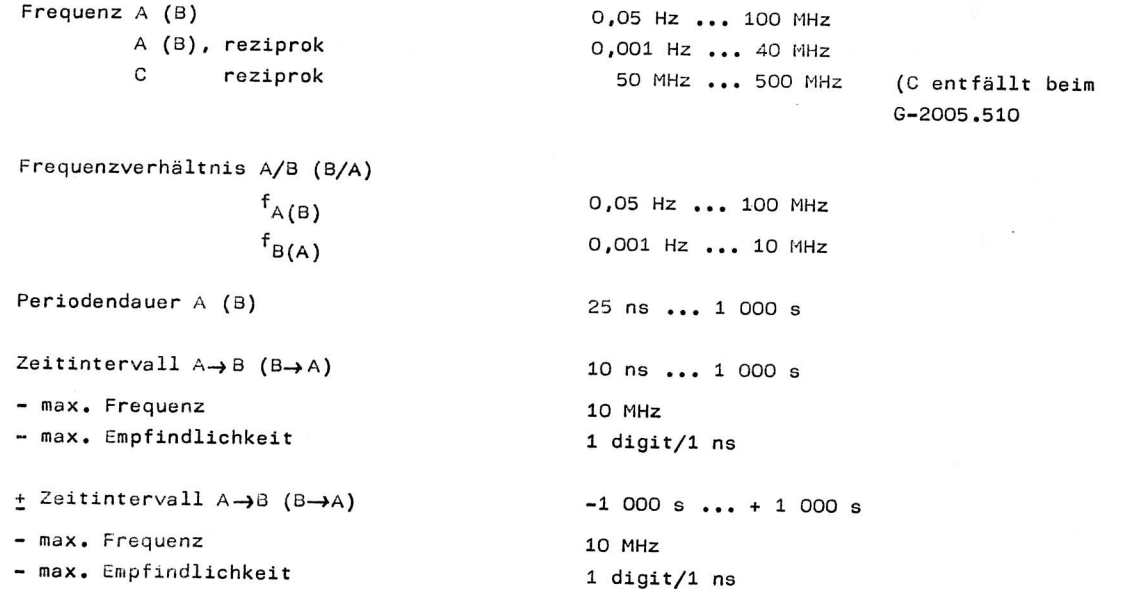

#### Impulsbreite A (B)

- max. Frequenz - min. Impulsbreite, -lücke - max. Empfindlichkeit

Zählen A→B (B→A)

- High- bzw. Low-Breite des Signals B (A) - Toröffnungszeit

Zählen A  $(B) \rightarrow D$ 

- High- bzw. Low-Breite des Signals D
- Toröffnungszeit
- Zeit D
- Toröffnungszeit - max. Empfindlichkeit.

Umdrehungen pro Minute A (B)

- Toröffnungszeit

Phasenwinkel A→B (B→A)

- max. Frequenz

+ Phasenwinkel A→B (B→A)

- max. Frequenz

Tastverhältnis A (B)

- untere Bereichsgrenze
- obere Bereichsgrenze
- max. Frequenz

Funktionstest

- Toröffnungszeit

2.2. Sonderfunktionen

MATH . c - d MATH ÷ d **AVG** LOAD/READ STORAGE

#### 2.3. Eingangswerte

Kanäle A,B

- Frequenzbereich
- Eingangsimpedanz
- Sinusförmige Eingansspannung

36

10 ns ... 1 000 s  $10$  MHz  $10<sub>ns</sub>$ 1 digit/1  $ns$ 

 $1,2$  .  $10^{11}$  Impulse

10 ns ... 1 000 s High- bzw. Low-Breite des Signals B (A)

 $1.2$  .  $10^{11}$  Impulse

15 ns ... 1 000 s (synchronisiert mit 10 MHz) High- bzw. Low-Breite des Signals D oder manuell

100 ns ... ca. 3,5 h

High- bzw. Low-Breite des Signals D oder manuell 10 digit/1  $\mu$ s

 $0.06...2400...10^{6} min^{-1}$ 

 $2 \mu s \ldots 254 s$  automatisch, 1 Periode von Signal A (B), extern über Eingang D oder manuell

 $(10 \text{ ns. } f_{A(B)} \dots 1)$ . 360 grd 10 MHz

 $(-1 + 40 \text{ ns} \cdot f_{A(B)} \dots +1)$ . 180 grd 10 MHz

10 ns  $f_{A(B)}$  . 100 %  $(1 - 10 \text{ ns} \cdot \text{f}_{A(B)})$  . 100 % 10 MHz

2 us ... 254 s automatisch, extern über Eingang D oder manuell

0 ... 100 MHz (20 Hz bei AC-Kopplung) 1 MOhm | 25 pF oder 50 Ohm 20 mV ... 18 V

 $\boldsymbol{\pi}$ 

#### Kanal C (entfällt beim G-2005.510)

- Frequenzbereich
- Sinusförmige Eingangsspannung
- Eingangsimpedanz

#### Kanal D

- Frequenzbereich
- Eingangsspannung
- Eingangsimpedanz
- Frequenzdrift des internen Quarzoszillators
- Interface
- Anzeigeformat

#### 2.4. Sonstige Angaben

Stromversorgung

Leistungsaufnahme

Arbeitstemperatur

Abmessungen in mm

Masse

50 ... 500 MHz 50 mV ... 1 V 50 Ohm

 $0...10$  MHz TTL-Pegel 1 MOhm || 25 pF

 $± 5.10^8/Monat$ IMS-2 (IEC-BUS) Mantisse 3 ... 10 Stellen, einstellbar 2 Stellen Exponent

 $220 + 22V$ 50  $\pm$  1 Hz, 60  $\pm$  1,2 Hz  $\leq$  160 VA  $5...45$  °C 444 x 150 x 553  $\leq$  25 kg

ai

Ing. Reinhold SchuIz Dr,- Ing. Hans-Jörg Lessig

> VEB uhrenwerke RuhIa Leitbetrieb im VEB Kombinat Mikroelektronik

### Quarz-Kleinwecker Kal. 18-39

#### l. Einleitunq

8ei dem marktdeckenden Versorgungsgrad mit Quarzweckern in der DDR besteht nun die Möglichkeit auch Erzeugnisse für spezifische Einsatzgebiete bereitzustellen. Ein solches Einsatzgebiet stellen kleine, handliche Quarz-Reisewecker dar, die wesentlich unter der jetzigen Baugröße liegen.

#### 2. Grundaufbau und Funktionsumfang

Bei der konstruktiven Analyse zeigte es sich, daß ein Quarz-Kleinwecker mit rein mechanischer Weckauslösung mit sehr hohem Aufwand und Problemen bei der Weckgenauigkeit behaftet ist. Deshalb wurde auf das Hybridwerk Kal. 18-01 zurückgegriffen, das eine analoge Uhrzeitanzeige (Stunde, Minute) mit digitaler Weckzeit (4 Digits, Sondersymbol) vereinigt. Dieses Werk wurde in ein spezielles Weckerge-.<br>häuse integriert, das an den üblichen Grundaufbau angelehnt ist (Bild 1).

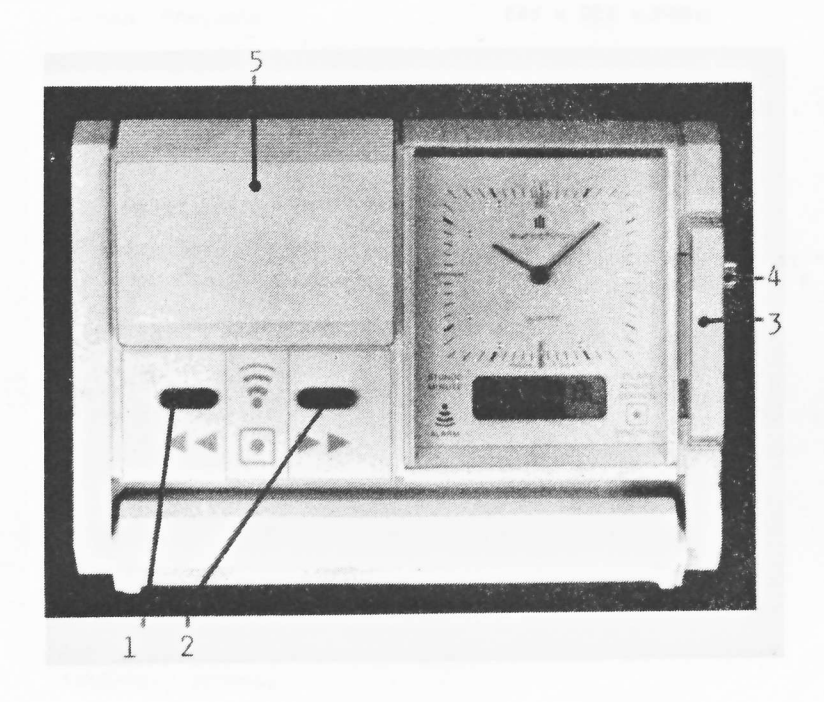

Abweichend zum Ka1. lB-01 enthält der Digitalteil des Weckers nur noch die Weckzeit und, zur Synchronlsation von Analog- und Digitaluhr, die Uhrzeit. (Im Ausgangskaliber sind zusätzlich noch ein Timer, Laufzeit 12 h, und eine Stoppuhr, Stoppbereich 24 h, enthalten), Es sind zwei Gruppen von Bedienelementen zu unterscheiden, die zur Bedienung im normalen Weckerbetrieb und die zur Synchronisation von Analog- und Digitalzeit.

Zur ersten Gruppe gehören die Tasten I und 2 zum Verstellen der digitalen Weckzeit und der Weckaktivierungsschalter 5. Bei längerer Betätigung von Taster I oder 2 erfolgt ein Schnelldurchlauf mit I6 Hz.

BiId 1: Quarz-Kleinwecker KaI. l8-19 (Werkfoto)

Zur zweiten Gruppe gehären der Schiebeschalter J zum <sup>E</sup> instellen der internen digitalen Uhrzeit und die Stellkrone 4. Durch die große Ganggenauigkeit des Quarzweckers (-0,4 s/d ... +0,8 s/d) wird sich das Neueinstellen mit Synchronisation i. allg. auf das Umstellen von Winter- auf Sommerzeit und zurück beschränken.

ai 10(1989) H. 4

Zu den großen Vorteilen dieses Kleinweckers gehören neben der minutengenauen Weckeinstellung und sekundengenauen Weckauslösung auch die 24-h-Weckautomatik, so daß dieser Wecker nach Ablauf des 30-s-Weckzyklus sofort wieder weckbereit ist. Weiterhin eignet sich dieser Wecker wegen der bequemen Verstellung der Weckzeit auch sehr gut als Terminuhr. Die Lautstärke des Piezosummers erreicht die für Wecker üblichen Werte. Die Klappe, die am unteren Gehäuseteil angelenkt ist, dient zum Aufstellen des Weckers bzw. als Schutzklappe beim Transport.

#### 3. Konstruktive Ausführung

Die Kontaktierung des Werkes Kal. 18-01 zur Grund-Leiterplatte (Bild 2) erfolgt über drei Schraubverbindungen (a) und zwei Kontaktfahnen (b). Die Bauelemente, einschließlich der Feder für die Piezokeramik (c), sind als SMD-Bauelemente verarbeitet.

Die Kontaktflächen auf der Grund-Leiterplatte sind hauchvergoldet, die Kontaktfedern der Schiebeschalter (d) rhodiniert und die Taster werden durch Kontaktgummimatten realisiert.

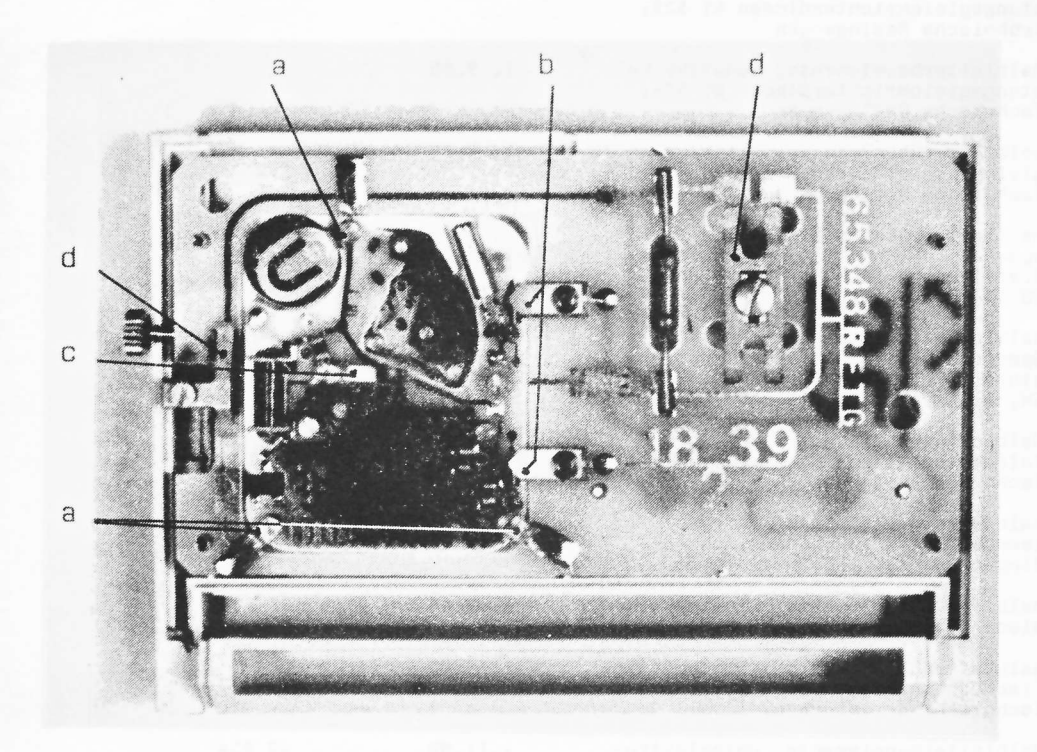

#### Bild 2: Leiterplatte des Kal. 18-39 (Werkfoto)

#### 4. Zusammenfassung

Der Quarz-Kleinwecker Kal. 18-39 rundet das Weckersortiment der Uhrenindustrie der DDR ab. Den Kleinwecker kann man sehr vorteilhaft als Terminuhr einsetzen.

Technische Daten:

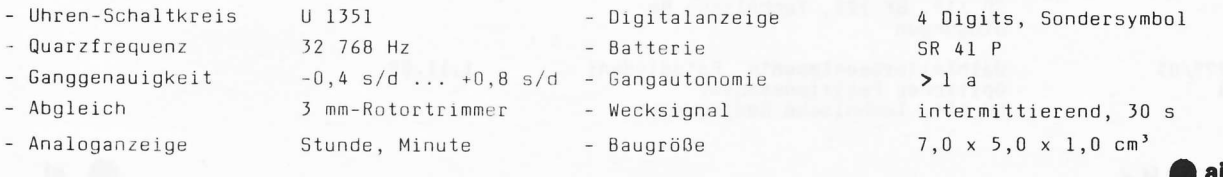

 $29$ 

## **Standards**

 $\frac{1}{2}$ 

Wir möchten unsere Leser auf folgende Standards für elektronische Bauelemente aufmerksam machen:

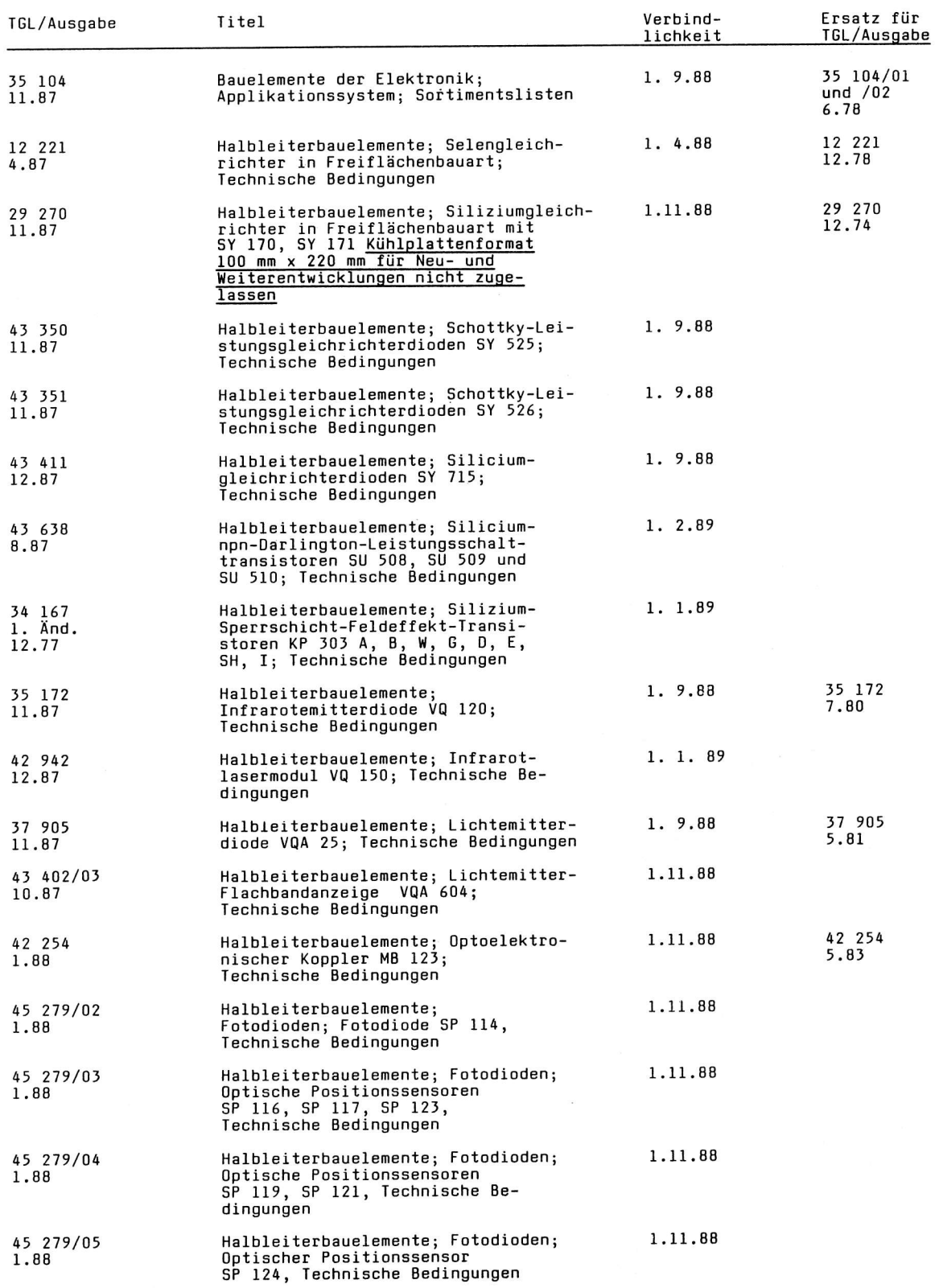

ai 10(1989) H.4

ai

 $\epsilon$ 

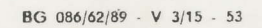